# UNIWERSYTET EKONOMICZNY W KATOWICACH WYDZIAŁ INFORMATYKI I KOMUNIKACJI

# KIERUNEK INFORMATYKA I EKONOMETRIA

**ALEKSANDER FOIT**

(118662)

# <span id="page-0-0"></span>**STRONA INTERNETOWA JAKO PRZYKŁAD ZASTOSOWANIA E-MARKETINGU**

Praca licencjacka napisana w Katedrze Informatyki pod kierunkiem dr. Artura Strzeleckiego

**Pracę akceptuję** …………………………………………

Data Podpis promotora

KATOWICE 2015

# <span id="page-1-0"></span>**Wstęp**

Szybki rozwój internetu, oraz to że w dzisiejszych czasach każda profesjonalna firma posiada własną stronę w sieci www sprawia iż internet staje się niemalże konieczym elementem każdego biznesu. Samo istnienie nie jest jednak wystarczające, aby osiągać efekty za sprawą strony internetowej trzeba stać się odnajdywalnym w internecie. Dotarcie do odbiorców w sieci jest możliwe za dzięki zastosowaniu e-marketingu.

Głównym założeniem pracy jest stworzenie i prowadzenie profesjonalnego serwisu www, z wykorzystaniem dostępnych narzędzi marketingu internetowego. Kolejnym motywem, który zostanie opisany jest przybliżenie specyfiki poszczególnych elementów marketingu internetowego, oraz przedstawienie zastosowań danych narzędzi. Dziedzina emarketingu stale się rozwija, a standardy tworzenia stron internetowych się zmieniają, co sprawia że tematy te powinny być stale badane, aby usprawniać procesy tworzenia i prowadzenia serwisów www.

Pierwszy rozdział skupia się na wyjaśnieniu pojęcia e-marketingu, oraz jego przewagi nad innymi formami marketingu. W rozdziale przedstawione są popularne narzędzia marketingu internetowego wraz ze wskazówkami co do sposobu ich użycia.

Kolejny rozdział jest poświęcony ustaleniu celów i założeń tworzonej na potrzeby pracy witryny, oraz przygotowaniu podstaw z wykorzystaniem których będzie tworzona strona internetowa. Rozdział skupia się, także na badaniu rynku na który zostanie wprowadzona strona www.

Ostatni rozdział zawiera opis procesu tworzenia strony www.bankpromocji.com.pl oraz specyfikację wykorzystanych przy tym technologii. W drugiej części rozdziału opisane jest zastosowanie konkretnych narzędzi marketingu internetowego na stronie oraz, strategia na prowadzenie witryny w przyszłości. W rozdziale zawarte są, także informacje na temat wyników osiągniętych przez stronę www.bankpromocji.com.pl.

 $\mathfrak{D}$ 

## <span id="page-2-0"></span>**1.Pojęcie i rola e-marketingu na stronach internetowych**

W ostatnich latach marketing internetowy zmienił zupełnie swoje oblicze. Niemalże każdy ma z nim styczność. Dynamiczny rozwój Internetu spowodował, że prawie każda firma ma swoją stronę w sieci, dzięki której chce pozyskać nowych klientów. Wiele przedsiębiorstw przeniosło swoją działalność do Internetu rezygnując z tradycyjnych metod prowadzenia biznesu. Internet daje nieograniczone możliwości dotarcia do konsumenta, dzięki czemu rozwija się i pochłania coraz większą część przedsiębiorstw.

Rolą współczesnego e-marketingu jest koncentracja na potrzebach konsumenta i zaspokojeniu ich, a nie na reklamie samego produktu. Aby dotrzeć do odpowiedniej grupy odbiorców osoba zajmująca się e-marketingiem powinna przeprowadzić szereg skomplikowanych analiz i skonstruować odpowiednią strategię marketingową. W takiej strategii liczy się nie tylko dobrze stworzona reklama która przyciągnie uwagę. Ważne jest też to kto ją obejrzy i w jakim czasie się to stanie. Kolejnym ważnym elementem jest wypracowanie sobie dobrej opinii internautów, bo bez niej ciężko jest zdobyć zaufanie konsumenta. Istotny jest także sam wygląd strony która powinna być przystępna dla każdego klienta, czyli być zaprojektowana w czytelny i przejrzysty sposób. Ponad to trzeba być elastycznym i podążać za wciąż rozwijającym się Internetem i dostosowywać się do niego.

Z biegiem czasu marketing zajmuje coraz ważniejszą pozycję w biznesie, dzięki czemu Internet staje się coraz ważniejszy z racji tego, że kampanie marketingowe w sieci są tańsze, przynoszą szybsze efekty, które najczęściej są trwałe. Strony internetowe są swoistymi wizytówkami firmy, które umacniają wizerunek firmy w oczach klientów.<sup>1</sup>

### <span id="page-2-1"></span>**1.1 Definicja e-marketingu**

 $\overline{a}$ 

E-marketing to prowadzenie czynności marketingowych w Internecie. Najczęściej jest to reklama stosowana w celu sprzedaży produktów bądź usług. Marketing internetowy to budowanie relacji z internautami i dostosowywanie się do ich potrzeb. W internetowej działalności marketingowej to klient jest najważniejszy a nie reklama. E-marketing można

<sup>&</sup>lt;sup>1</sup> <http://www.e-marketing.pl/artyk/artyk132.php> [Pietrowska A., E-marketing w branży meblowej, 2012, data dostępu 10-01-2015]

także opisać, jako działalność na rynku internetowym, na którym odbywa się obustronna komunikacja z klientem.

Działania marketingowe na rynku internetowym dzielą się na:

- Forum marketing  $\bullet$
- Marketing przez artykuły
- Wideo marketing
- Blog marketing
- Marketing w mediach społecznościowych
- Marketing ogłoszeniowy
- Baner marketing
- Pay-per-click
- M-marketing
- E-mailing

 $\overline{a}$ 

- Newslettery
- Badania marketingowe
- SEO (Search Engine Optimalization)<sup>2</sup>

"Istotą nowoczesnego myślenia marketingowego jest zyskowne dostarczenie klientom wartości i zadowolenia, poprzez przyciąganie nowych klientów obietnicą dostarczenia najwyższej jakości i wartości oraz zatrzymanie dotychczasowych klientów przez zapewnienie im zadowolenia."<sup>3</sup> Internet daje możliwość dotarcia do niezliczonej i cały czas powiększającej się liczby odbiorców, jednak jak ich do siebie przekonać? Co zrobić żeby zainteresowali się konkretną stroną? W jaki sposób zachęcić ich do kupna promowanego produktu? Odpowiedzią jest dobrze zastosowany marketing internetowy, który może przynieść ogromne zyski.

<sup>&</sup>lt;sup>2</sup> <http://www.ebizpro.pl/2009/07/elementy-internet-marketingu.html> [data dostępu 10-01-2015]

<sup>&</sup>lt;sup>3</sup> Kotler Ph., G. Armstrong., J. Sauynders., Definicja marketingu internetowego(online), [w:] E-biznes, [red:] Wieczorek T,. Wyższa Szkoła Biznesu w Dąbrowie Górniczej, 2003, strona 124

### <span id="page-4-0"></span>**1.2 Marketing tradycyjny a e-marketing**

"Marketing internetowy nie różni się zasadniczo pod względem realizowanego celu od marketingu tradycyjnego, z tym, że jego działalności ogranicza się do Internetu. E-marketing wykorzystuje dostępne w sieci narzędzia do promocji i zwiększania sprzedaży produktów i usług."<sup>4</sup> Główną przewagą marketingu internetowego nad tradycyjnym jest brak ograniczeń terytorialnych, innymi słowy e-marketing daje możliwość działania na całym świecie. Kolejną zaletą jest to że z Internetu klient może korzystać nie tylko w dowolnym miejscu ale i o dowolnej porze. Przyciąga to ogromną rzeszę klientów którzy cenią sobie wygodę i własny czas. Często jednak konsumenci są nieufni wobec produktów sprzedawanych w Internecie.<sup>5</sup> "Marketing spełnia wiele tych samych funkcji co tradycyjny odpowiednik – robi to jednak taniej i skuteczniej docierając przy tym do większej liczby odbiorców".<sup>6</sup>

|                                                                   |       |      |      |      | 2012 |
|-------------------------------------------------------------------|-------|------|------|------|------|
|                                                                   | 2008  | 2009 | 2010 | 2011 |      |
| lubię dokładnie obejrzeć produkt i ocenić jego jakość             | 60%   | 50%  | 58%  | 47%  | 49%  |
| obawiam się, że mogę otrzymać inny produkt niż zamawiałem(am)     | 55%   | 47%  | 50%  | 41%  | 38%  |
| z przyzwyczajenia do tradycyjnych sklepów                         | 38%   | 29%  | 37%  | 30%  | 33%  |
| obawiam się problemów z reklamacją / gwarancją produktu           | 52%   | 45%  | 42%  | 40%  | 32%  |
| obawiam się, że mogę nie otrzymać zamówionego towaru              | 39%   | 34%  | 42%  | 37%  | 30%  |
| cenię bezpośredni kontakt ze sprzedawcą                           | 28%   | 26%  | 28%  | 25%  | 27%  |
| obawiam się udostępnienia danych osobowych                        | 26%   | 14%  | 24%  | 25%  | 24%  |
| ze względu na zbyt wysokie koszty dostawy / przesyłki             | 21%   | 18%  | 25%  | 24%  | 23%  |
| obawiam się udostępnienia informacji dotyczących kart kredytowych | 25%   | 16%  | 16%  | 19%  | 20%  |
| zbyt długie terminy dostaw                                        | 11%   | 14%  | 11%  | 17%  | 15%  |
| problemy z odbiorem zamawianych towarów                           | 12%   | 8%   | 12%  | 14%  | 12%  |
| zbyt wysoka cena towarów                                          | 7%    | 6%   | 7%   | 11%  | 12%  |
| mam ograniczony dostęp do internetu                               | 8%    | 13%  | 5%   | 6%   | 7%   |
| potrzebne towary i usługi są niedostępne w internecie             | 6%    | 3%   | 4%   | 9%   | 6%   |
| inne powody                                                       | $1\%$ | 6%   | 5%   | 5%   | 6%   |
| nie wiem / trudno powiedzieć                                      | 16%   | 11%  | 12%  | 19%  | 22%  |

**Tabela 1: Dlaczego nie zdecydowałeś(aś) się na zakupy w Internecie?<sup>7</sup>**

<sup>&</sup>lt;sup>4</sup> <http://www.biznesklaster.pl/company/article/119-dlaczego-i-dla-kogo-e-marketing> [Dlaczego i dla kogo emarketing?, EuroFirma Media Sp. z o.o., data dostępu 10-01-2015]

<sup>&</sup>lt;sup>5</sup> <http://hefe.pl/marketing-internetowy/> [Marketing internetowy – definicja. Jak działa marketing internetowy, Dróżdż Z., 2013, data dostępu 10-01-2015]

<sup>7</sup>

http://wyborcza.biz/biznes/1,101558,14317196,E\_zakupy\_sa\_wygodne\_\_ale\_niektorzy\_sie\_ich\_boja\_\_Dlaczeg o\_.html [data dostępu 10-01-2015]

Jak widać w tabeli powyżej nieufność ludzi wobec zakupów internetowych jest dość duża. Jednak z biegiem czasu widać stopniowy wzrost zaufania do zakupów internetowych co sprzyja rozwojowi marketingu internetowego.

Największą różnicą między tradycyjnym marketingiem a e-marketingiem jest sposób patrzenia na klienta. Dzięki wiedzy zebranej poprzez analizy danych personalnych oraz zainteresowań konsumenta reklamodawca może dokładnie określić do jakiej grupy odbiorców chce trafić, czyli komu wyświetli się jego reklama. Wadą tej metody jest to, że niektórzy klienci pozostają anonimowi bądź podają fałszywe dane co może skutkować złym określeniem grupy docelowej.

W Internecie dostępne są niemalże wszystkie produkty które można dostać na tradycyjnym rynku. Ponadto powstaje coraz więcej usług dostępnych tylko przez Internet takich jak:

Usługi bankowe

 $\overline{a}$ 

- Elektroniczne bilety
- Telewizja internetowa
- Elektroniczne upominki itd.

Sprzedawca ma także niegraniczoną możliwość opisu swoich produktów co w przypadku tradycyjnego marketingu było by bardzo kosztowne lub niemożliwe. Dodatkowo może korzystać z opinii konsumentów i umieszczać je przy produkcie co będzie dodatkową reklamą.

Ceny prowadzenia kampanii reklamowych w Internecie są znacznie niższe niż koszt tradycyjnej kampanii reklamowej. Dodatkową zachętą dla konsumentów jest to że ceny internetowych produktów i usług często są niższe ponieważ prowadzenie działalności internetowej najczęściej jest tańsze niż prowadzenie jej w tradycyjny sposób. Sklepy internetowe mogą być obsługiwane przez mniej osób niż zwykły sklep oraz koszty utrzymania takiego sklepu są mniejsze niż koszty wynajmu lokalu pod zwykły sklep. <sup>8</sup>

W sieci znacznie łatwiej nawiązać jest współpracę partnerską dzięki której można pozyskać nowych klientów bądź pozyskać nowe źródła dochodu. Społeczności korzystające ze strony mogą przyczynić się do jej promowania. W Internecie budowa więzi między

<sup>&</sup>lt;sup>8</sup> <http://hefe.pl/marketing-internetowy/> [Marketing internetowy – definicja. Jak działa marketing internetowy, Dróżdż Z., 2013, data dostępu 10-01-2015]

konsumentami jest znacznie łatwiejsza ponieważ w przeciwieństwie do tradycyjnego marketingu e-marketing daje możliwość dwustronnej komunikacji z klientem. Konsumenci mogą się także łatwiej porozumiewać między sobą, oraz uczestniczyć w promowaniu strony.<sup>9</sup>

Reklamy internetowe można błyskawicznie modyfikować. Jeżeli monitorując kampanię reklamodawca stwierdzi, że nie spełnia ona jego oczekiwań może ją zmienić bez generowania dużych kosztów, w przeciwieństwie do reklamy telewizyjnej której produkcja pochłania bardzo duże nakłady funduszów.

Wadą marketingu internetowego jest to, że jego działania mogą często być uznawane za spam lub być zbyt natarczywe. Takie działanie przyniesie odwrotny efekt do oczekiwanego odstraszając potencjalnego klienta. 10

### <span id="page-6-0"></span>**1.3 Narzędzia wykorzystywane w e-marketingu**

Aby zaistnieć w Internecie trzeba wiele pracy oraz wyspecjalizowanych narzędzi bez których było by to bardzo trudne. Na rynku dostępnych jest wiele narzędzi przy pomocy których można uczynić swoją stronę popularną. Aby osiągnąć dobre efekty należy swoje działania popierać wcześniejszymi badaniami rynku. Dlatego przed rozpoczęciem działań marketingowych należy zapoznać się z rynkiem i zaplanować strategię działania.

### <span id="page-6-1"></span>**1.3.1 SEO (Optymalizacja dla wyszukiwarek internetowych)**

Tłumacząc na język polski skrót SEO oznaczał by mniej więcej pozycjonowanie stron internetowych pod względem wyszukiwarek. Wyszukiwarki korzystają z algorytmów wyszukiwania stron. Algorytmy te sortują strony według ich wartości dla użytkownika. Algorytmy zostają stale udoskonalane tak aby wyeliminować mało wartościowe strony służące często do pozycjonowania innych stron, oraz wyłonić strony których wartość dla odbiorcy faktycznie jest największa. Wersja algorytmu została opublikowana jedynie w wersji wzorcowej, a jego aktualizacje nie zostają nikomu ujawniane.<sup>11</sup> Liczba stron internetowych stale wzrasta, dzięki algorytmom użytkownicy mogą w prostszy sposób wyszukiwać sensowne treści.

<sup>9</sup> Frąckiewicz E., Marketing Internetowy, Wydawnictwo Naukowe PWN, 2006

<sup>&</sup>lt;sup>10</sup> <http://www.heuristic.pl/blog/e-marketing/147.html> [Główne wady i zalety reklamy internetowej, 2012, data dostępu 10-01-2015]

<sup>11</sup> <http://pl.wikipedia.org/wiki/PageRank> [data dostępu 26-02-2015]

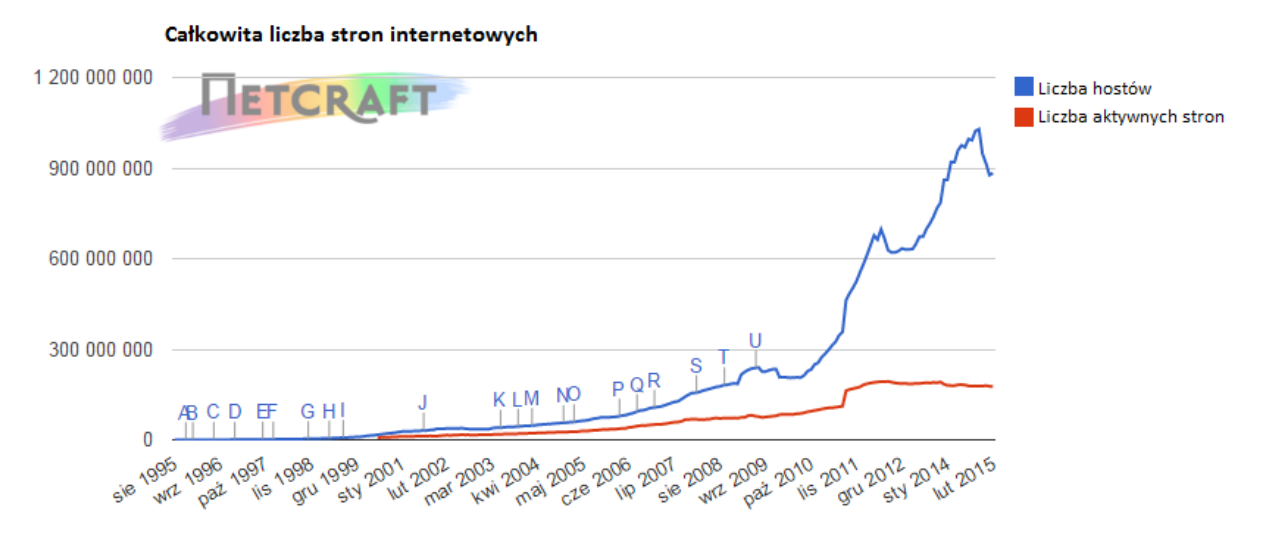

**Rysunek 1: Całkowita liczba stron internetowych<sup>12</sup>**

 $\overline{a}$ 

Wykres przedstawia wyniki badań wykonanych przez firmę Netcraft która oszacowała liczbę aktywnych stron internetowych. W lutym 2015 roku liczba ta wyniosła na początku roku około 177 mln, liczba hostów wyniosła 877 mln . Stron internetowych stale przybywa a oczywiste jest że użytkownik nie da rady przejrzeć ich wszystkich. Dlatego właścicielom stron zależy żeby to ich witryny znalazły się na jak najwyższych pozycjach w wyszukiwarkach.

SEO daje możliwość osiągnięcia pierwszych miejsc w wynikach wyszukiwania za sprawą modyfikacji pod kątem wyszukiwarek, a nie konsumentów. Odpowiednie zmiany na stronie poprawią ocenę witryny przez co jej pozycia się podniesie.<sup>13</sup>

<sup>&</sup>lt;sup>12</sup> <http://news.netcraft.com/archives/2015/02/24/february-2015-web-server-survey.html> [data dostępu 26-02-2015]

<sup>13</sup> [http://www.linkbazar.pl/seo-pozycjonowanie/artykuly-seo/pozycjonowanie-seo-wszystko-co-powinienes](http://www.linkbazar.pl/seo-pozycjonowanie/artykuly-seo/pozycjonowanie-seo-wszystko-co-powinienes-wiedziec.html)[wiedziec.html](http://www.linkbazar.pl/seo-pozycjonowanie/artykuly-seo/pozycjonowanie-seo-wszystko-co-powinienes-wiedziec.html) [data dostępu 12-01-2015]

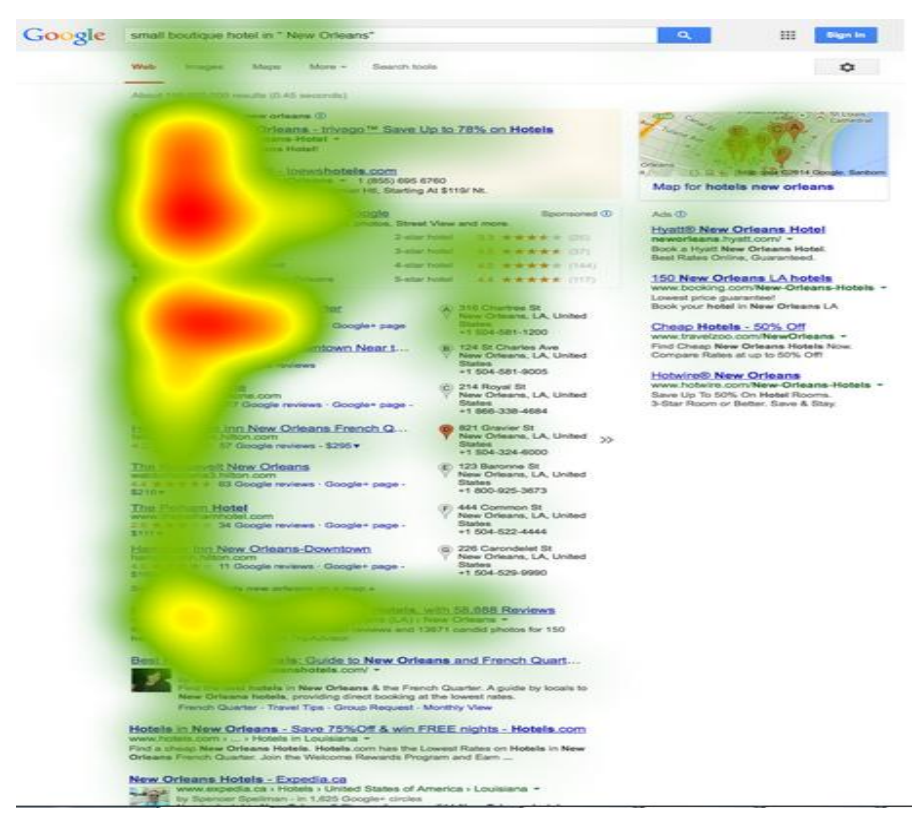

**Rysunek 2: Pozycja w wynikach wyszukiwania a odwiedzane strony<sup>14</sup>**

Na zdjęciu powyżej widać dlaczego pozycja w wyszukiwarce jest taka ważna, pokazuje ono obszary w które najczęściej klikają użytkownicy przeglądarek. Jak widać strony na wysokich pozycjach są częściej klikane, a co za tym idzie ruch na stronie jest większy i oferta trafi do większej liczby odbiorców. Strony z poza pierwszej strony wyników wyszukiwania bardzo rzadko brane są pod uwagę.

Dla wyszukiwarek bardzo ważne jest to aby dać użytkownikowi dokładnie to czego szuka. Po to zostały stworzone roboty zbierające dane o stronach internetowych, zarówno o nowych jak i o tych zaktualizowanych. Dane wykorzystuje aplikacja przeszukująca zebrane informacje w celu podania użytkownikowi listy stron jak najbardziej zbliżonych tematycznie do jego zapytania.

<sup>&</sup>lt;sup>14</sup> [http://blog.mediative.com/en/2014/09/11/google-algorithm-search-results-page-changed-2005-2014/eye](http://blog.mediative.com/en/2014/09/11/google-algorithm-search-results-page-changed-2005-2014/eye-tracking-google-mediative-2014)[tracking-google-mediative-2014](http://blog.mediative.com/en/2014/09/11/google-algorithm-search-results-page-changed-2005-2014/eye-tracking-google-mediative-2014) [data dostępu 26-02-2012]

#### Aplikacja sprawdza:

 $\overline{a}$ 

- zgodność zapytania z zawartością strony
- występowanie słów kluczowych będących częścią zapytania, w meta tagach strony
- ocenę strony przypisaną przez algorytm wyszukiwarki<sup>15</sup>

Dobrze zaprojektowana strona to taka która jest optymalna dla wyszukiwarek. Adresy jej podstron nie zawierają znaków specjalnych, oraz są związane z treścią podstrony. Ułatwia to indeksowanie robotowi, ponadto jest bardziej przyjazne dla użytkowników. Kolejnym elementem ważnym dla dobrej indeksacji witryny jest przejrzysta struktura kodu w której treść przeważa nad kodem. W głównej części strony <head> znajdują się najważniejsze informacje o stronie dla robotów indeksujących, tak zwane metadane. Ważne jest aby były one zgodne z treścią witryny. Tytuł strony jest najważniejszym słowem kluczowym w procesie wyszukiwania, ważną rolę stanowią także nagłówki, które powinny być zgodne z treścią strony. Kolejnym ważnym elementem dla optymalnej strony są słowa kluczowe, którymi powinien być nasycony tekst zawarty w witrynie. Najważniejsze słowa kluczowe powinny znajdować się także w opisie strony i w nagłówkach artykułów. Nie można jednak używać ich zbyt często, ponieważ istnieje ryzyko uznania takich działań za spam w efekcie czego witryna mogła by zostać zablokowana. Bardzo ważnym elementem na stronie jest mapa witryny. Jest o miejsce w którym zbiera się linki do wszystkich podstron witryny. Takie rozwiązanie znacznie ułatwia robotom indeksowanie strony i pozwala zauważyć wszystkie adresy URL co nie zawsze jest możliwe. Jeżeli witryna zawiera dużo grafik to oczekiwanym rozwiązaniem jest stosowanie znacznika alt przy każdej z nich. W znaczniku powinny znajdować się słowa kluczowe witryny związane z tą grafiką. Dużą wagę dla pozycji strony ma także jej menu, powinny w nim się znajdować linki do podstron, aby ułatwić robotowi indeksowanie strony.

<sup>15</sup> [http://www.linkbazar.pl/seo-pozycjonowanie/artykuly-seo/pozycjonowanie-seo-wszystko-co-powinienes](http://www.linkbazar.pl/seo-pozycjonowanie/artykuly-seo/pozycjonowanie-seo-wszystko-co-powinienes-wiedziec.html)[wiedziec.html](http://www.linkbazar.pl/seo-pozycjonowanie/artykuly-seo/pozycjonowanie-seo-wszystko-co-powinienes-wiedziec.html) [data dostępu 13-01-2015]

#### <span id="page-10-0"></span>**1.3.2 Google Analytics**

Google Analytics jest jednym z najlepszych narzędzi na rynku wykorzystywanych do mierzenia ruchu na stronie. Daje użytkownikowi możliwość monitorowania efektów swoich działań nawet w czasie rzeczywistym, co jest bardzo ważne przy promowaniu strony internetowej. Pozwala to na natychmiastowe reagowanie w przypadku źle zastosowanych działań marketingowych. Głównymi możliwościami jakie daje użytkownikowi Google Analytics jest monitorowanie:

- liczby użytkowników strony
- danych demograficznych
- danych geograficznych
- czasu spędzonego na stronie
- źródła ruchu
- konwersji celu
- kanałów pozyskiwania klientów
- wyników kampanii
- zysków

Oprócz wyżej podanych opcji program posiada wiele innych zastosowań. Google Analytics jestnarzędziem udostępniającym w prosty sposób dane potrzebne do prowadzenia działalności marketingowej w Internecie. Jest też dobrym narzędziem do prezentacji biznesowych, gdyż udostępnia graficzne panele które w bardzo obrazowy sposób przedstawiają dane z witryny.

### <span id="page-10-1"></span>**1.3.3 Google AdWords**

Google AdWords jest zaawansowanym narzędziem do tworzenia kampanii reklamowych w wyszukiwarce Google. Niestety nie jest darmowym narzędziem marketingu internetowego jak wcześniej wymienione. Koszty reklamy są zależne od rodzaju oraz popularności słów kluczowych bądź fraz, po wpisaniu których będzie się ona wyświetlać. Na cenę reklamy wpływa także jej rodzaj, czyli reklamy w których płaci się za kliknięcie są droższe od tych w których płaci się za wyświetlenie.

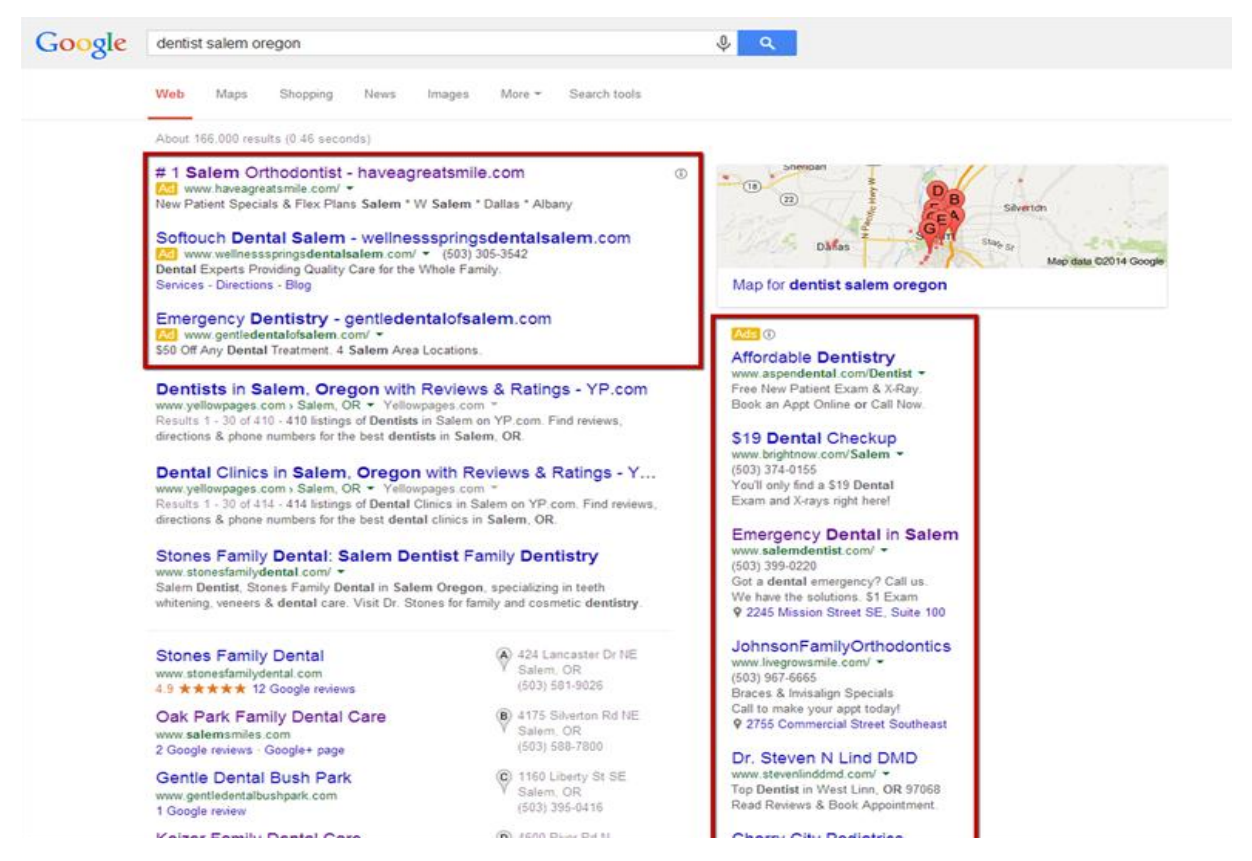

**Rysunek 3: Przykład reklamy Google<sup>16</sup>**

 $\overline{a}$ 

Powyżej zamieszczony jest zrzut ekranu na którym widać zaznaczone pomarańczową ramką reklamy wygenerowane prze Google AdWords. Jak widać są usytułowane w dobrze widocznych miejscach dla użytkownika wyszukiwarki oraz swoją konstrukcją przypominają odnośniki do stron znajdujących się w wynikach wyszukiwania. Kampania stworzona w programie Google AdWords daje możliwość zaistnienia w Internecie bez konieczności pozycjonowania strony. Jednak pochłania duże nakłady pieniężne. Jest to narzędzie marketingowe jednak źle wykorzystane może generować straty. Dlatego przed stworzeniem własnej kampanii należy dokładnie zbadać rynek oraz opłacalność reklamy. Kolejną ważną rzeczą jest aby treść reklamy była zgodna ze stroną lub produktem który jest reklamowany. W przeciwnym razie stronę będą odwiedzać przypadkowe osoby za które niepotrzebnie trzeba będzie płacić.

<sup>&</sup>lt;sup>16</sup> <http://www.mardesco.com/blog/manage-adwords-campaign> [data dostępu 13-01-2015]

### <span id="page-12-0"></span>**1.3.4 Reklamy graficzne**

Graficzna forma przekazu informacji potrafi zaciekawić użytkownika dużo bardziej niż reklamy tekstowe. Ruchoma reklama bądź śmieszny obrazek mogą przyciągnąć uwagę internautów bardziej niż ciekawy nagłówek. Niestety często nadużywa się tego typu reklam co wzbudza zdenerwowanie i frustrację u użytkowników strony. Graficzne reklamy występują na stronach w formie ruchomej lub statycznej. Niektóre typy ruchomych reklam są szczególnie irytujące dla internautów gdyż zamknięcie takiej reklamy jest utrudnione. Graficzna reklama umieszczona na stronie w miejscu, w którym będzie zauważalna przez użytkownika nie będąc przy tym nachalna, będzie rzadziej spostrzegana jednak nie będzie miała negatywnego wpływu na opinię o stronie.<sup>17</sup> Zaleta graficznej reklamy jest możliwość zwrócenia uwagi na tekst zawarty w reklamie bądź przyciągnięcia użytkownika grafiką zawiązaną z promowanym produktem. Najpopularniejszymi formami reklam graficznych są:

- Banery
- Pop-up "nowe okno, które otwiera się przed obecnym, wyświetlając reklamy lub całą stronę internetową"<sup>18</sup>
- Gry i zabawy reklamowe
- Przerywniki reklamowe
- Tapety
- Interstitial "całostronicowa reklama wyświetlana zanim użytkownik dotrze do pierwotnego adresu"<sup>19</sup>
- Reklama wideo
- Reklama na mapie

Reklamy display dają możliwość kreatywnego zagospodarowania każdego wolnego elementu strony. Najpopularniejszą formą reklamy graficznej na stronie są banery, najczęściej w kształcie prostokąta o różnych wymiarach.

<sup>&</sup>lt;sup>17</sup> [http://reklama.arct.pl/reklama\\_graficzna.html](http://reklama.arct.pl/reklama_graficzna.html) [data dostępu 10-03-2015]

<sup>&</sup>lt;sup>18</sup> [http://pl.wikipedia.org/wiki/Marketing\\_internetowy](http://pl.wikipedia.org/wiki/Marketing_internetowy) [data dostępu 10-03-2015]

 $19 \overline{\text{Ibid.}}$ 

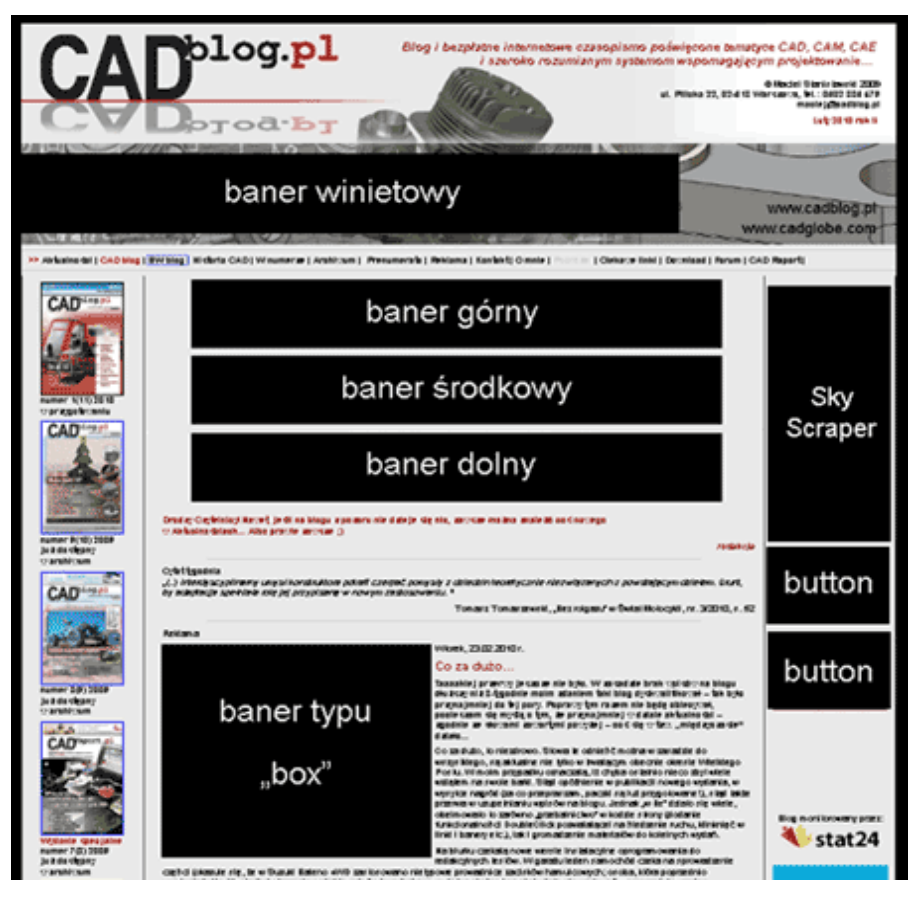

**Rysunek 4: Przykład rozmieszczenia banerów na stronie<sup>20</sup>**

Przykład pokazuje w jakiś sposób można wykorzystać banery reklamowe na stronie, jak widać wyżej stanowią dużą część witryny co zwiększa szansę zainteresowania się użytkownika strony, którąś z reklam umieszczonych w banerach. Z reguły po kliknięciu w baner uaktywnia się ukryty pod nim link który przenosi użytkownika do strony związanej z ofertą w reklamie. Aby banery skutecznie przyciągały klientów, powinny być kreatywne, oraz odróżniać się od zwykłych reklam.

Popularnym narzędziem marketingu internetowego korzystającym z banerów na stronach internetowych jest Google AdSense który, służy do zamieszczania reklam kontekstowych w witrynach internetowych. Działanie programu polega na zbieraniu informacji o zainteresowaniach użytkownika, a następnie wyświetlaniu reklam dostosowanych do indywidualnych preferencji internauty. AdSense stworzył oferte dla posiadaczy stron oferując im zarobek w zamian za wyświetlone reklamy bądź te w które kliknięto. Bardzo dużo właścicieli stron zdecydowało się powiększyć swoje zarobki dzięki temu programowi.

<sup>&</sup>lt;sup>20</sup> [http://www.cadblog.pl/CADblog\\_oferta\\_reklamowa.htm](http://www.cadblog.pl/CADblog_oferta_reklamowa.htm) [data dostępu 10-03-2015]

Ponadto internauci zaczęli tworzyć specjalne strony tak zwane Made for AdSense. Zadaniem tych stron jest jedynie zarabianie na reklamach.

Wadą tradycyjnych banerów jest to że najczęściej po kliknięciu użytkownik zostaje przeniesiony na stronę związaną z reklamą i nie może kontynuować przeglądania poprzedniej strony. Osobom prowadzącym witryny internetowe, także zależy na tym aby internauci pozostali jak najdłużej w ich stronie. Rozwiązaniem na ten problem są reklamy Pop-up, które polegają na wyświetlaniu się po kliknięciu na baner małego okienka ze stroną zawierającą informacje o produkcie promowanym na banerze. Takie rozwiązanie pozwala użytkownikowi zapoznać się z informacją handlową bez konieczności przerywania przeglądania witryny internetowej.<sup>21</sup>

W serwisach internetowych coraz częściej zamieszczane są gry reklamowe, które wymagają zręczności bądź logicznego myślenia. Po wykonaniu zadania zamieszczonego w grze wyświetla się treść reklamowa bądź zachęcenie do przejścia na stronę z ofertą produktu. Tego typu gry przeważnie są krótkie, a ich poziom trudności nie jest zbyt wysoki, jednak jest to urozmaicenie na stronie wymagające interakcji z użytkownikiem. Użytkownicy znudzeni przeglądaniem witryn chętnie urozmaicą swój czas krótką grą. Aby gra reklamowa odniosła sukces powinna nawiązywać do tematyki strony na której jest wyświetlana, oraz do produktu który reklamuje.<sup>22</sup>

### <span id="page-14-0"></span>**1.3.5 Marketing w mediach społecznościowych**

 $\overline{a}$ 

Tak zwane social media są to witryny internetowe wokół których gromadzą się pewne społeczności. Najczęściej na takich portalach można założyć profil i poczuć się jego częścią. Internauci spędzają dużą część swojego czasu właśnie na takich portalach. Miejsce do którego przywiązany jest użytkownik jest także doskonałym miejscem na reklamę.

<sup>&</sup>lt;sup>21</sup> [http://www.iphils.uj.edu.pl/estetyka\\_reklamy/pdf/25\\_Habryn.pdf](http://www.iphils.uj.edu.pl/estetyka_reklamy/pdf/25_Habryn.pdf) [Habryń M., Formy reklamy w Internecie, data dostępu 10-03-2015]  $22$  Ibid.

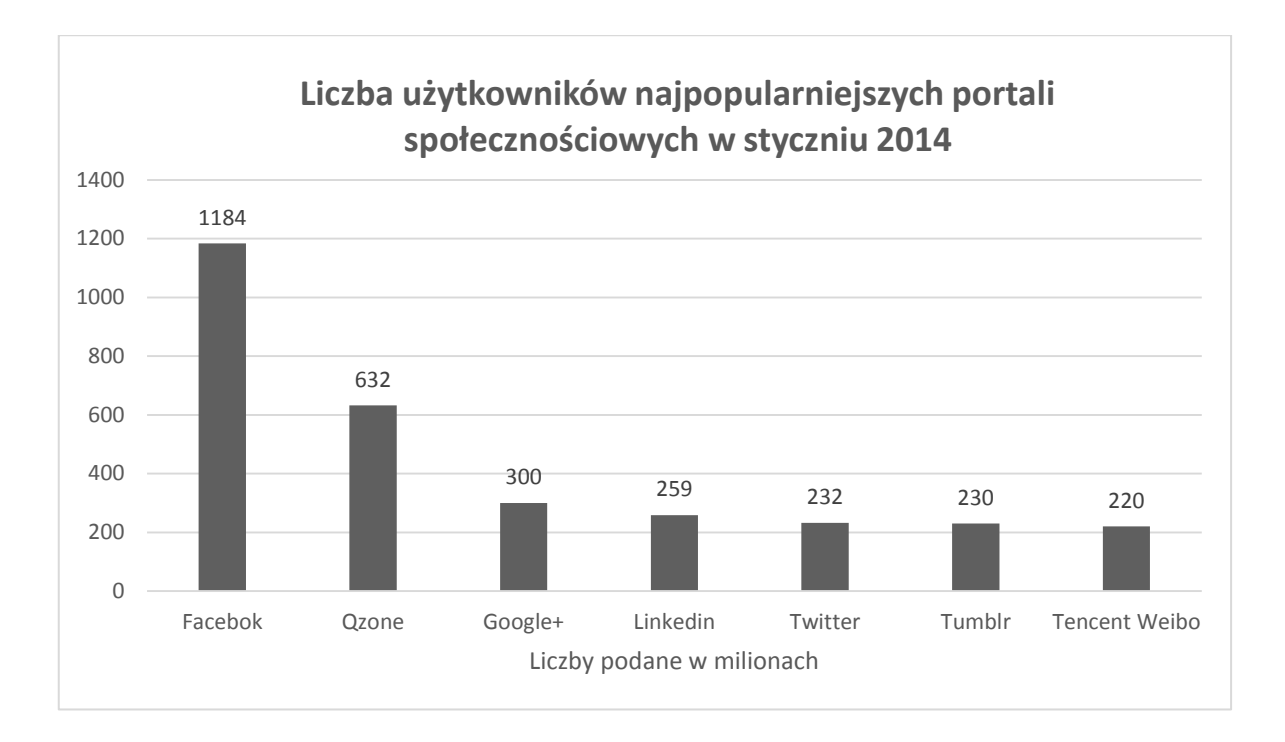

### **Rysunek 5: Liczba użytkowników najpopularniejszych portali społecznościowych<sup>23</sup>**

Wykres przedstawia liczbę aktywnych użytkowników w styczniu 2014 roku. Na wykresie widać jak wielką liczbę użytkowników mają najpopularniejsze na świecie serwisy społecznościowe. Reklama na takim portalu jest bardzo atrakcyjna dla posiadaczy stron internetowych. Strona Facebook ciesząca się największą popularnością wśród internautów, daje wiele możliwości na przeprowadzenie działań marketingowych. W serwisie można znaleźć wiele informacji na temat użytkowników i ich zainteresowań co ułatwia tworzenie kampanii reklamowych.

Poprzez prowadzenie fanpagu strona może wypracować sobie markę oraz poprawić relację z klientami. Profil firmy może przyciągać nowych użytkowników działalnością promocyjną, oraz zachęcać do odwiedzin strony poprzez regularne publikacje na fanpagu. Firmy na swoim profilu mogą tworzyć wydarzenia publiczne bądź dla osób lubiących firmowy profil. Funpage daje także możliwość dwustronnej komunikacji z klientami na forum lub indywidualnie. Internauci coraz częściej szukają danych i opinii o firmach na portalach społecznościowych, więc jeśli firma nie posiada swojego profilu może stracić dużą grupę potencjalnych klientów. Taki fanpage może stać się szybciej popularny dzięki płatnej opcji

<sup>&</sup>lt;sup>23</sup> <http://wearesocial.net/blog/2014/01/social-digital-mobile-worldwide-2014> [data dostępu 14-01-2015]

promowania przez Facebooka, który oferuje także płatną formę reklamy która wyświetli się użytkownikom portalu.

Dużą zaletą marketingu w mediach społecznościowych jest możliwość przeprowadzania ankiet z zainteresowanymi osobami, które poprzez wypełnienie takiej ankiety pozostawią bardziej szczegółowe dane o sobie, oraz w przypadku ankiety na temat strony lub firmy pomogą dostosować działalność do preferencji klientów. Portale społecznościowe dają, także możliwość kierowania takich ankiet do grupy którą jest zainteresowana osoba ankietująca, co jest ważne by zebrać wiarygodne i wartościowe dane.

#### <span id="page-16-0"></span>**1.3.6 Blog marketing**

Blogi to nieskomplikowane strony internetowe gromadzące wokół siebie społeczność. W odróżnieniu od wielu stron firmowych czy portali blogi są pisane w sposób nieformalny. Dzięki teamu przyciągają internautów, którym wydają się: być bardziej zbliżone, bardziej wiarygodne, pisane z bardziej ludzkim podejściem. Blogi są stworzone po to aby komunikować się z internautami. Dzięki rozmowie w której dostarcza się osobie czytającej blog strona staje się wartościowsza.<sup>24</sup> Początkowo blogi były czymś w rodzaju osobistych pamiętników, po pewnym czasie dostrzeżono ich potencjał i zaczęto je wykorzystywać jako narzędzie marketingu internetowego. Blogi znajdują marketingowe zastosowanie w :

Budowaniu zaufania

 $\overline{a}$ 

- Powiększaniu liczby odbiorców
- Zdobywaniu linków do strony
- Pozyskiwaniu informacji od klientów
- Generowania ruchu na stronie
- Promowaniu produktów badź usług<sup>25</sup>

W przypadku bloga, który ma być wykorzystany do e-marketingu nie powinno się pisać na w których nie ma się dużego zasobu wiedzy. Blogi często stają się dodatkowym źródłem zarobku, osoby piszące blogi sprzedają miejsce w swoich artykułach w których umieszczane są linki bądź informacje o firmach. Zdarza się że w artykułach są umieszczane

<sup>24</sup> Pankiewicz K., E-marketing w akcji, Wydawnictwo HELION, 2008

<sup>25</sup> Reed J., Marketing internetowy. Szybkie łącze z klientami, Wydawnictwo HELION, 2012

oferty sprzedażowe za które osoba pisząca otrzymuję prowizję. Należy jednak pamiętać, że przesycenie bloga takimi ofertami spowoduje utratę zaufania internautów.

### <span id="page-17-0"></span>**1.3.7 Copywriting**

Copywriting to technika pisania artykułów zawierających słowa kluczowe, które pośrednio wpływają na ruch na stronie internetowej. Podejście skupia się na zoptymalizowaniu tekstu w taki sposób aby zawierał ważne elementy dla wyszukiwarek i jednocześnie był wartościowy dla użytkownika. Copywriting polega na tworzeniu podobnych tekstów poprzez modelowanie, tworzenie tekstów według szkicu lub redagowaniu istniejących już artykułów. "W Copywritingu chodzi o to, by korzystać już ze struktur, które są sprawdzone, aby na własne potrzeby kopiować styl pisania dobrych autorów. To najprostsza i zarazem jedna z najskuteczniejszych metod uczenia się pisania dobrych tekstów reklamowych."<sup>26</sup> Marketing kładzie nacisk na skuteczność, a nie na oryginalność. Copywriting jest skuteczniejszy niż kreatywne pisanie nowych tekstów które pochłania dużo czasu bądź nakładów pieniężnych. Jedną z głównych zasad stosowanych w copywritingu jest AIDA czyli:

- Attention (uwaga)
- Interest (zainteresowanie)
- Desire (potrzeba)
- Action (akcja)

 $\overline{a}$ 

Zasada ta polega na zwróceniu uwagi osoby czytającej i zainteresowanie treścią, która opisuje potrzeby klienta. Treść powinna, także wywrzeć na kliencie chęć dokonania pewnej akcji związanej z ofertą strony. Ważnym elementem jest, także budowanie zaufania osoby czytającej artykuł. Dzięki zaufaniu klient będzie skłonny wykonać akcję wspomnianą w tekście. Artykuł powinien zawierać słowa kluczowe jednak nie powinno ich być za dużo, tekst powinien wyglądać naturalnie. Najważniejsze słowa kluczowe dla strony powinny znaleźć się w Tytule oraz nagłówkach. Artykuły pisane przez copywritera powinny być

<sup>26</sup> Majewski P., Czas na e-biznes, Wydawnictwo HELION, 2007, str. 136

pisane pod kątem grup docelowych, teksty powinny zawierać unikalne cechy. Artykuły promujące produkt jak każda reklama powinny oddziaływać na emocje osoby czytającej.<sup>27</sup>

#### <span id="page-18-0"></span>**1.3.8 E-mail marketing**

Marketing z wykorzystaniem poczty elektronicznej jest jednym z najbardziej skutecznych narzędzi marketingu internetowego, służących do komunikacji z klientem. Aby osoby do których trafiać będą e-maile nie traktowały ich jak spam, konieczne jest zdobycie ich zaufania oraz ich zgody na otrzymywanie tego typu wiadomości. Aby zyskać zaufanie klienta powinno się z nim regularnie komunikować, nagradzać jego lojalność oraz nie ujawniać jego danych osobowych. Lojalny klient może przynosić duże zyski dzięki przywiązaniu i promowaniu strony. E-mail marketing nie posiada tak dużego zasięgu jak media społecznościowe czy kampanie w wyszukiwarkach, jednak dobrze użyty Marketing mailowy ma większą skuteczność.<sup>28</sup>

Newsletter jest jednym z najczęstszych sposobów komunikacji z klientem. To elektroniczna forma biuletynu rozsyłana za pomocą poczty e-mail. Dobrze skonstruowany newsletter może być wartościowym źródłem informacji dla konsumenta oraz reklamą dla osoby wysyłającej wiadomość.

<sup>27</sup> Majewski P., Czas na e-biznes, Wydawnictwo HELION, 2007

<sup>28</sup> <http://www.siteimpulse.com/blog/12-narzedzi-nowoczesnego-marketera/> [Line B., 12 narzędzi nowoczesnego marketera, 05-12-2012, data dostępu 07-03-2015]

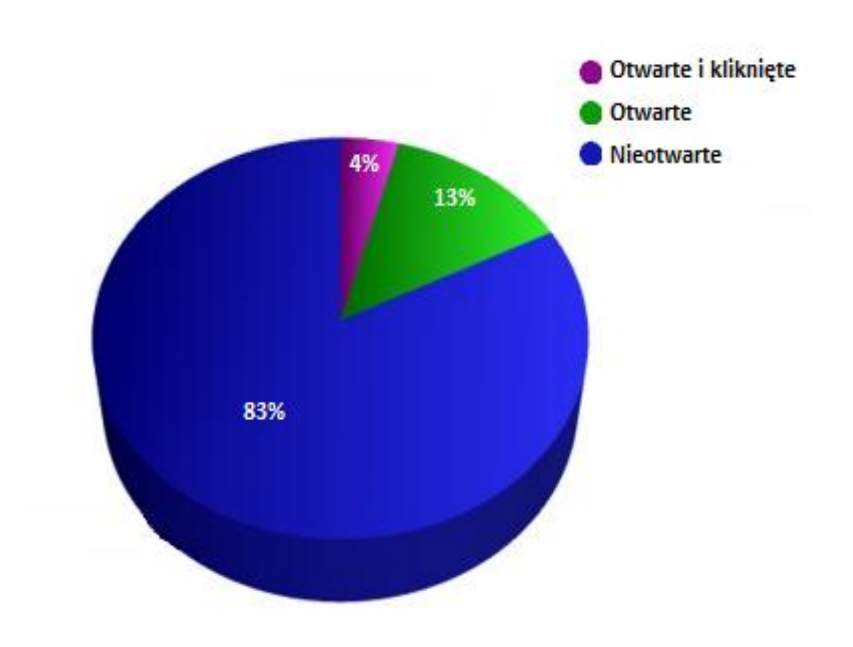

**Rysunek 6: Skuteczność e-biuletynów<sup>29</sup>**

Badanie wykonane w 2012 roku przez firmę SamLogic pokazuje, że 83% newsletterów nie odczytywane przez odbiorców. Aby e-mailing był skuteczny ważne jest aby newslettery trafiały do odpowiednich grup internautów zainteresowanych tematyką zawartą w wiadomości. Nie powinno się wysyłać e-biuletynów zbyt często by nie stracić zainteresowania internauty. Kolejnym ważnym aspektem skutecznego newslettera jest zainteresowanie użytkownika zanim otworzy wiadomość. Czyli temat wiadomości powinien być interesujący a nadawca powinien wzbudzać zaufanie. Podobnie jak temat wiadomości jej zawartość także powinna zainteresować użytkownika. W tym celu marketingowcy internetowi używają grafik oraz wzbudzających zainteresowanie haseł. Aby reklamy zawarte w e-biuletynie zostały przyswojone przez użytkownika nie należy przesycać nimi wiadomości, tylko wplatać w treść newslettera.

Duży wpływ na skuteczność działań marketingowych mają zebrane dane na temat klientów, które trzeba przechowywać w bazie danych. Taką bazę można stworzyć samemu bądź wynająć bazę danych od brokera baz danych. Wynajęcie takiej bazy często wiąże się z dużymi kosztami, przez co wiele firm decyduje się na stworzenie własnej bazy. Taką bazę można stworzyć poprzez rejestrację użytkowników, którzy wyrażą zgodę na przetwarzanie danych osobowych. Innym sposobem jest organizowanie konkursów w których uczestnicy muszą podać swoje dane. Aby sprawnie posługiwać się bazą danych potrzebny jest program  $\overline{a}$ 

<sup>&</sup>lt;sup>29</sup> <http://www.samlogic.net/multimailer/statistics-functions/statistics-pie-chart.htm> [data dostępu 09-03-2015]

który ułatwi tworzenie spersonalizowanych wiadomości e-mail wysyłanych do użytkowników oraz zautomatyzuje proces rejestracji danych o użytkownikach.<sup>30</sup>

Aby budować bazę danych o użytkownikach przeprowadzając automatyczną rejestrację oraz rozsyłać zainteresowanym konsumentom e-biuletyny potrzeby jest autoresponder. Zadaniem takiego programu jest wysłanie użytkownikowi wcześniej przygotowanej wiadomości. Autoresponder pozwala niskim kosztem, oraz nakładem pracy wysyłać regularne wiadomości do klientów. Autorespondery wykorzystywane są do rozsyłania potwierdzeń złożonych zamówień, rejestracji oraz rozsyłania informacji handlowej do subskrybentów.<sup>31</sup>

Spam jest częstym elementem marketingu internetowego jednak według prawa polskiego jest on nielegalny, według prawa konsument musi wyrazić zgodę zanim zostanie do niego wysłana wiadomość zawierającą ofertę handlową.<sup>32</sup> Spam polega na rozsyłaniu informacji handlowej do osób które niekoniecznie są zainteresowane. Spam przeważnie jest rozsyłany automatycznie do jak największego grona odbiorców. Takie działania nie wymagają dużego nakładu pracy ze strony spamera, a przy dużej liczbie wysłanych wiadomości może przynieść zyski, gdyż mała część odbiorców zainteresuje się wiadomością. Niechciane wiadomości dla większości odbiorców są jedynie problemem. Jeżeli działania spamerskie wyjdą na jaw instytucja korzystająca z nich straci zaufanie odbiorców, oraz prawdopodobnie zostanie poddana sankcją.<sup>33</sup> Według badań przeprowadzonych przez Kaspersky Lab poziom spamu w styczniu 2014 wyniósł 65,7%. Część niechcianych wiadomości oprócz treści reklamowych może zawierać, także złośliwe oprogramowanie, co jest dodatkowym determinantem do walki ze spamem.<sup>34</sup>

#### <span id="page-20-0"></span>**1.3.9 Marketing Wirusowy**

 $\overline{a}$ 

Głównym celem marketingu wirusowego jest rozpowszechnienie się reklamy jak wirusa, od jednego odbiorcy do kolejnych. Polega na stworzeniu przekazu zawierającego reklamę, który wpłynie na odbiorców tak, że sami będą chcieli go rozpowszechniać. Marketing wirusowy wykorzystuje naturę człowieka który chce być źródłem wartościowych

<sup>30</sup> Pankiewicz K., E-marketing w akcji, Wydawnictwo HELION, 2008

<sup>31</sup> Majewski P., Czas na e-biznes, Wydawnictwo HELION, 2007

<sup>32</sup> Ustawa z dnia 18 lipca 2002 r. o świadczeniu usług drogą elektroniczną, Dz.U. 2002 nr 144 poz. 1204

<sup>33</sup> Majewski P., Czas na e-biznes, Wydawnictwo HELION, 2007

<sup>&</sup>lt;sup>34</sup> [http://www.securelist.pl/analysis/7265,raport\\_spamowy\\_styczen\\_2014.html](http://www.securelist.pl/analysis/7265,raport_spamowy_styczen_2014.html) [Raport spamowy: styczeń 2014, data dostępu 09-03-2015]

informacji dla innych osób.<sup>35</sup> Obiekt marketingu powinien być interesujący dla odbiorcy i wpływać na jego emocje. Zaletami są niskie koszty prowadzenia kampanii marketingu wirusowego, oraz zasięg kampanii który może objąć cały internet. Kolejną zaletą jest wzrost zaufania do strony która stworzyła kampanie, gdyż jej produkt bądź usługę polecają sobie osoby znające się a nie media. Główną wadą jest brak kontroli nad kampanią, gdy treść znajdzie się już w sieci nie będzie się dało jej usunąć. Kolejną wadą jest możliwość złego odebrania przesłania przez odbiorców, którzy będą kreować negatywną opinię w sieci. Modyfikacje treści przekazu przeważnie napędzają kampanię, jednak zdarzają się przypadki szkodliwych modyfikacji które przynoszą odwrotny efekt do zamierzonego w kampanii. Wyników narzędzia nie da się dokładnie zmierzyć ponieważ to użytkownicy sami decydują o kanałach dystrybucji danej treści. Aby kampania marketingu wirusowego odniosła sukces potrzebna jest dystrybucja treści w odpowiednich miejscach i w odpowiednim czasie. Przekazywana treść powinna być kreatywna, wpływać na emocje oraz zawierać jak najmniej treści reklamowych.<sup>36</sup>

<sup>35</sup> [http://www.web.gov.pl/g2/big/2009\\_03/3570a391605a8575fa475bad543eb2fd.pdf](http://www.web.gov.pl/g2/big/2009_03/3570a391605a8575fa475bad543eb2fd.pdf) [Małecki B., Marketing i reklama w Internecie, Polska Agencja Rozwoju Przedsiębiorczości, 2008, data dostępu 07-03-20015] <sup>36</sup> Pankiewicz K., E-marketing w akcji, Wydawnictwo HELION, 2008

# <span id="page-22-0"></span>**2. Projektowanie i koncepcja strony internetowej**

Strona internetowa to najważniejsze narzędzie marketingu internetowego, dzięki któremu każdy może zaistnieć w internecie. Witryna internetowa to zarezerwowane miejsce przeznaczone na zamieszczanie treści w ogólnodostępnej sieci "Word Wide Web" w skrócie WWW. Strona WWW stanowi główny punkt działalności e-marketingowej, jest miejscem w, którym sprzedawane są produkty i usługi w sieci. Prowadzenie witryny internetowej przez firmę zapewnia jej:

- Dostęp do globalnych rynków
- Frome reklamy tańszą od tradycyjnej formy
- Źródło wiarygodności
- Kontakt z klientami
- Źródło informacji o klientach
- Reklame przyciągającą klientów przez całą dobę<sup>37</sup>

Strona internetowa to dokument zapisany za pomocą języka HTML oraz innych technologii, jest zamieszczana na serwerze sieciowym z, którego przeglądarki pobierają dane chcąc wyświetlić stronę użytkownikowi.<sup>38</sup>

W dzisiejszych czasach każdy może założyć stronę internetową, jednak aby zaczęła przynosić zyski trzeba włożyć dużo pracy w planowanie działalności oraz promocje. Wiele źle zaplanowanych stron nie przyniesie oczekiwanych wyników nawet przy dużych nakładach pracy.

#### <span id="page-22-1"></span>**2.1 Podstawowe założenia i cele strony**

 $\overline{a}$ 

Głównym elementem planowania procesu tworzenia witryny internetowej jest określenie celu tego projektu. Celem może być nie tylko uzyskanie korzyści finansowych, ale także budowa marki, czy chęć bycia lepszym od konkurencji. Jasne określenie celu pozwoli obrać dalszą ścieżkę tworzenia strony internetowej. "Od precyzyjnego sformułowania celu zależy prowadzenie strategii jako takiej. Kluczem do sukcesu jest jednoznaczne wyznaczenie

<sup>37</sup> Reed J., Marketing internetowy. Szybkie łącze z klientami, Wydawnictwo HELION, 2012

<sup>38</sup> [http://pl.wikipedia.org/wiki/Strona\\_internetowa](http://pl.wikipedia.org/wiki/Strona_internetowa) [data dostępu 02-05-2015]

kierunku działania – zdefiniowanie powodu, dla którego decydujemy się zaangażować w dany projekt".<sup>39</sup> Cele powinny być określane według zasady S.M.A.R.T:

- Specyific(szczegółowy)
- Measurable(mierzalny)
- Archievable(osiągalny)
- Realistic(realistyczny)
- Time-bound(określony w czasie) $40$

Celem strony internetowej tworzonej na potrzeby pracy licencjackiej będzie osiągnięcie co najmniej jednej konwersji celu miesięcznie, która przyniesie korzyści finansowe ze współpracy z programem partnerskim, poprzez zainteresowanie i nakłonienie klientów do podjęcia promowanego działania. Pośrednim celem strony będzie znalezienie się po roku od uruchomienia strony w pierwszej dziesiątce pozycji w wynikach wyszukiwania wybranych słów kluczowych w wyszukiwarkach.

Aby strona internetowa odniosła sukces przed rozpoczęciem tworzenia powinno się zaplanować:

- Jaka będzie tematyka strony
- Jaką korzyść ma przynieść właścicielom
- Rodzaj strony

 $\overline{a}$ 

- W jaki sposób zostanie zbudowana
- Jakie technologie zostaną wykorzystane przy budowie
- Do jakich grup docelowych będzie trafiać
- Jaki będzie generować transfer danych
- Na jakiej domenie będzie się znajdować

Na potrzeby pracy licencjackiej zostanie stworzona strona, której główną tematyką będą promocje bankowe. Na rynku dostępnych jest wiele finansowych programów partnerskich, które oferują zapłatę za nakłonienie klienta do skorzystania z produktu finansowego. Zyski generowane przez stronę będą pochodzić z jednego bądź kilku programów partnerskich.

<sup>&</sup>lt;sup>39</sup> Li Ch., Bernoff J., Marketing technologii społecznych, MT Biznes 2009, str. 105.

<sup>40</sup> [http://pl.wikipedia.org/wiki/S.M.A.R.T.\\_%28zarz%C4%85dzanie%29](http://pl.wikipedia.org/wiki/S.M.A.R.T._%28zarz%C4%85dzanie%29) [data dostępu 03-05-2015]

Witryna internetowa będzie miała charakter informacyjny, głównym założeniem strony będzie przekonanie internautów do skorzystania z najnowszych promocji oferowanych przez banki.

#### <span id="page-24-0"></span>**2.2 Badanie popularności i dobór słów kluczowych**

Sowa kluczowe są to wyrazy bądź frazy po których wpisaniu internaucie wyświetli się strona w wynikach wyszukiwania. Dobór odpowiednich słów kluczowych jest pierwszym krokiem do stworzenia popularnej strony internetowej. Wybrane frazy przede wszystkim powinny być zgodne z treścią witryny ponieważ roboty wyszukiwarek porównują zawartość strony ze słowami kluczowymi. Zbyt duże nasycenie słów kluczowych na stronie lub ich niezgodność z treścią może spowodować nałożenie na stronę filtra przez Google. Kolejną konsekwencją jest niezadowolenie użytkowników, którzy odwiedzą stronę, której treść nie jest zgodna z poszukiwaną treścią. Rozczarowani użytkownicy w przyszłości będą z niechęcią patrzeć na stronę, która kojarzyć się będzie z oszustwem, ponadto mogą przyczynić się do budowania negatywnej opinii o witrynie.

Aby wybrać najlepsze słowa kluczowe dla swojej witryny warto porównać wszystkie słowa kojarzące się z witryną, oraz takie które wiążą się z głównymi produktami bądź usługami, które będą promowane na stronie WWW. Wybrane frazy powinno się porównać pod względem tego jak często są wyszukiwane przez użytkowników internetu. Popularne słowa mają większy potencjał uczynienia strony popularną jednak nie gwarantują sukcesu. Przy doborze słów kluczowych ważnym aspektem jest też konkurencja, czyli ile stron używa tego samego słowa kluczowego. Optymalnym rozwiązaniem dla strony jest wybór takich fraz które są często wyszukiwane, a konkurencja jest mała. Taka sytuacja zdarza się jednak rzadko dlatego warto podzielić słowa kluczowe, które zostaną użyte na stronie na te, które przyniosą szybkie efekty ale ich popularność będzie mniejsza i na te, które przyniosą efekty po długim czasie ale będą to efekty znacznie lepsze niż te osiągnięte przez mało popularne frazy.

Pomocnym narzędziem przy doborze słów kluczowych dla już uruchomionej strony może być kampania w Google AdWords dzięki której właściciel strony będzie mógł od razu przekonać się jakie efekty przynoszą poszczególne słowa kluczowe i ewentualnie wykluczyć źle te które zostały źle dobrane. Ta metoda pozwala zaoszczędzić wiele czasu ponieważ przy tradycyjnym pozycjonowaniu wyniki widać dopiero po miesiącach lub latach pozycjonowania strony.<sup>41</sup>

Dla strony tworzonej na poczet pracy licencjackiej zostały wybrane słowa kluczowe o tematyce finansowej, bankowej i promocyjnej. Do analizy popularności wykorzystany został program Google AdWords Keyword Planner, to narzędzie udostępnia statystyki wyszukań, oraz informacje o konkurencji w przypadku konkretnej frazy. Narzędzie zostało stworzone do planowania kampanii reklamowych, obok statystyk podaje proponowany koszt reklamy CPC czyli koszt za kliknięcie w link reklamowy. Dodatkowo program sam podpowiada użytkownikowi słowa kluczowe o podobnej tematyce.

| Planer słów kluczowych                                         | Produkt lub usługa     |                                                                                       | Strona docelowa |                          |               |               | Kategoria Twojego produktu       |                     |  |                       |  |  |
|----------------------------------------------------------------|------------------------|---------------------------------------------------------------------------------------|-----------------|--------------------------|---------------|---------------|----------------------------------|---------------------|--|-----------------------|--|--|
| Dodaj propozycje do swojego                                    |                        | lokaty, lokaty bankowe, oprocentowanie lokat, najlepsze lokaty, r vww.bankpromocji.pl |                 |                          |               |               | Finanse                          |                     |  |                       |  |  |
| planu                                                          |                        |                                                                                       |                 |                          |               |               |                                  |                     |  |                       |  |  |
| polski                                                         | Propozycje grup reklam | Propozycje słów kluczowych                                                            |                 |                          |               |               | $\sim$                           | $\perp$ Pobierz     |  | Dodaj wszystkie (821) |  |  |
| ï<br>Google<br>Wykluczające słowa kluczowe                     | Wyszukiwane hasła      |                                                                                       |                 |                          |               |               | Sugerowa 7 Udział w w 7 Dodaj do |                     |  |                       |  |  |
| Zakres dat ?                                                   | bank                   |                                                                                       |                 |                          | 823 000 Niska |               |                                  | 19.71 <sub>zł</sub> |  | $\mathcal{Y}$         |  |  |
| Pokaż śr. miesięczną liczbę<br>wyszukiwań w okresie: Z         | lokaty                 | $\overline{\phantom{a}}$                                                              |                 | 22 200 Wysoka            |               | 3.54 zł       |                                  | $\mathcal{Y}$       |  |                       |  |  |
| ostatnich 12 miesiecy<br>konto                                 |                        |                                                                                       |                 | $\overline{\phantom{a}}$ | 18 100 Niska  |               |                                  | 25.83 zł            |  | $\mathcal{Y}$         |  |  |
| Dostosuj wyszukiwanie 7<br>lokaty bankowe                      |                        |                                                                                       |                 | $\overline{\phantom{a}}$ |               | 12 100 Wysoka |                                  | 5.02 z <sub>t</sub> |  | $\mathcal{Y}$         |  |  |
| Filtry słów kluczowych<br>Opcje słów kluczowych                | oprocentowanie lokat   |                                                                                       |                 | $\overline{\phantom{a}}$ |               | 12 100 Wysoka |                                  | 2.35 z <sub>i</sub> |  | $\mathcal{Y}$         |  |  |
| Wyświetl wszystkie propozycje<br>Ukryj słowa kluczowe z mojego | lokata                 |                                                                                       |                 | $\overline{\phantom{a}}$ |               | 8 100 Wysoka  |                                  | 3.99 zł             |  | $\mathcal{Y}$         |  |  |
| konta<br>Ukryj słowa kluczowe zawarte w<br>moim planie         | najlepsze lokaty       |                                                                                       |                 | $\overline{\phantom{a}}$ |               | 8 100 Wysoka  |                                  | 4.27 z              |  | )                     |  |  |
| <b>Uwzglednione słowa</b>                                      | promocja               |                                                                                       |                 |                          |               |               |                                  | 0.64 z <sub>i</sub> |  | $\mathcal{Y}$         |  |  |
| kluczowe                                                       | konto bankowe          |                                                                                       |                 | $\overline{\phantom{a}}$ |               | 2 900 Wysoka  |                                  | 10.88 zł            |  | $\mathcal{Y}$         |  |  |
|                                                                | najlepsza lokata       |                                                                                       |                 | $\overline{\phantom{a}}$ |               | 2 900 Wysoka  |                                  | 4.77 zł             |  | $\mathcal{Y}$         |  |  |
|                                                                | promocje bankowe       |                                                                                       |                 | $\sim$                   |               | 1 600 Niska   |                                  | 7.92 zł             |  | $\mathcal{Y}$         |  |  |

**Rysunek 7: Słowa kluczowe o tematyce finansowej (opracowanie własne)**

Na widocznym wyżej zrzucie z ekranu widać średnią miesięczną liczbę wyszukiań poszczególnych słów kluczowych, które zostały wstępnie wybrane dla strony. Określenie grupy słów kluczowych przed rozpoczęciem tworzenia witryny ułatwi wybór odpowiedniej domeny, oraz wspomoże optymalizację strony pod wyszukiwarki. Pozycjonowanie strony internetowej wiąże się z poświęceniem czasu i środków finansowych, im większa jest liczba pozycjonowanych fraz tym nakłady będą większe.

<sup>&</sup>lt;sup>41</sup> <http://www.seoportal.pl/top-5-jak-dobrac-slowa-kluczowe-do-pozycjonowania> [data dostępu 03-05-2015]

Do optymalizacji witryny internetowej tworzonej na potrzeby pracy licencjackiej zostały wybrane następujące frazy:

- Promocje bankowe
- $\bullet$  Bank
- Lokaty
- Konto
- Oprocentowanie lokat
- Lokata
- Najlepsza lokata
- Konto bankowe

Rzadko zdarza się aby wszystkie wybrane dla strony słowa osiągały zadowalające pozycje w wynikach wyszukiwania. Dlatego efekty optymalizacji pod względem wyszukiwarek poszczególnych słów kluczowych będą monitorowane, a mało efektywne frazy zostaną zastąpione innymi.

### <span id="page-26-0"></span>**2.3 Wybór domeny i hostingu**

W ujęciu technicznym domeną internetową jest, alfabetyczno numerycznym adresem internetowym. Rzeczywistym adresem domeny jest adres IP który wykorzystywany jest podczas komunikacji komputerów w sieci. Adresy IP konwertowane są na formę alfabetyczno liczbową i odwrotnie przez serwery DNS. Dzięki usłudze DNS adresy stron WWW są bardziej czytelne dla użytkowników i łatwiejsze do zapamiętania. Domena internetowa składa się z trzech części, są to:

- Znacznika WWW
- Nazwy domeny
- Domeny

Domeny mogą być rozszerzane domenami niższego rzędu, które oddziela się kropką. Nazwa domeny może się składać z maksymalnie z ciągu 63 liczbowo alfabetycznego i znaku myślnika. Domeny internetowe wykupuje się, bądź zakłada darmowo na ustalony okres czasu, po upływie którego domena może zostać wykorzystana przez inną osobę bądź firmę.<sup>42</sup> Aby domena została zapamiętana przez internautę powinna mieć krótką i logiczną nazwę, domena internetowa zawierająca w nazwie któreś z słów kluczowych wybranych dla strony internetowej ułatwia pozycjonowanie, jeżeli dane słowo jest oddzielone myślnikiem.

Dla strony tworzonej na potrzeby pracy licencjackiej została wybrana domena www.bankpromocji.com.pl. Nazwa domeny wiąże się ściśle z tematyką promocji bankowych zaplanowaną dla strony internetowej.

|                         |               | statystyki liczby domen zarejestrowanych w NASK (2014-06-30) |          |         |               |           |                     |         |                       |          |  |
|-------------------------|---------------|--------------------------------------------------------------|----------|---------|---------------|-----------|---------------------|---------|-----------------------|----------|--|
|                         | nazwa strefy  |                                                              | domeny   |         | delegacje     | delegacji | zmiana liczby domen |         |                       |          |  |
| Ip                      |               | liczba                                                       | calości  | liczba  | 95<br>całości | domene    |                     |         | dzień tydzień miesiąc | rok      |  |
|                         | suma          | 2490576                                                      | 99.01%   | 6193766 | 99.20%        | 2.49      | $+1574$             | $+1842$ | $-5021$               | $+45505$ |  |
|                         | suma z ENUM   | 2515602                                                      | 100.00 % | 6243817 | 100.00 %      | 2.48      | $*1574$             | $*1842$ | $-5021$               | $*45495$ |  |
|                         | pl            | 1772216                                                      | 70.45%   | 4368516 | 69.97 %       | 2.47      | $+1111$             | $+2309$ | $-140$                | $+59389$ |  |
| 2                       | com.pl        | 377448                                                       | 15.00 %  | 970723  | 15.55 %       | 2.57      | $*185$              | $-396$  | $-945$                | +6229    |  |
| $\overline{\mathbf{3}}$ | net.pl        | 50799                                                        | 2.02%    | 130379  | 2.09%         | 2.57      | $+29$               | $+12$   | $-122$                | $+6913$  |  |
| 4                       | org.pl        | 34626                                                        | 1.38 %   | 90990   | 1.46 %        | 2.63      | $+27$               | $-10$   | $-201$                | $+5878$  |  |
| 5                       | info.pl       | 33536                                                        | 1.33 %   | 89099   | 1.43%         | 2.66      | $+40$               | $+101$  | $+163$                | $+8582$  |  |
| 6                       | waw.pl        | 31521                                                        | 1.25 %   | 78178   | 1.25%         | 2.48      | $+30$               | $-7$    | $-137$                | $-7422$  |  |
|                         | 8.4.e164.arpa | 25026                                                        | 0.99%    | 50051   | 0.80%         | 2.00      | $+0$                | $+0$    | $+0$                  | $-10$    |  |
| 8                       | biz.pl        | 22524                                                        | 0.90 %   | 61685   | 0.99%         | 2.74      | $+19$               | -9      | $+44$                 | $+7583$  |  |
| 9                       | edu.pl        | 16023                                                        | 0.64%    | 39856   | 0.64%         | 2.49      | $+10$               | $+7$    | $-95$                 | $+632$   |  |
| 10                      | sklep.pl      | 9260                                                         | 0.37%    | 25724   | 0.41%         | 2.78      | $+21$               | $*35$   | $+201$                | $+4261$  |  |
|                         |               |                                                              |          |         |               |           |                     |         |                       |          |  |

**Tabela 2: Statystyki domen zarejestrowanych w NASK w 2014 r.<sup>43</sup>**

Strona BankPromocji będzie promować polskie promocje bankowe, dlatego dla adresu witryny została domena krajowa. Aktualnie domena internetowa www.bankpromocji.pl jest zajęta, więc dla strony została wybrana końcówka adresu com.pl. Jak widać w tabeli wyżej końcówka domeny internetowej com.pl jest drugą co do popularności polską domeną.

"Hosting to usługa, która polega na udostępnianiu przez operatora miejsca na serwerze wraz z mocą obliczeniową pozwalającą na przechowywanie danych i ich publikację w sieci. Wybór odpowiedniego hostingu i firmy, która będzie nam dostarczać taką usługę jest niezwykle ważny."<sup>44</sup> Na rynku istnieje wiele firm oferujących usługi hostingowe, które różnią się od siebie wieloma aspektami. Powinno się poświęcić czas na analizę zapotrzebowania na

<sup>42</sup> Frankowski P., Firmowa strona www, Wydawnictwo HELION 2010

<sup>&</sup>lt;sup>43</sup> <http://danieldryzek.pl/tag/ceny-domen> [data dostępu 11-05-2015]

<sup>&</sup>lt;sup>44</sup> <http://www.polskaszerokopasmowa.pl/technologie/jak-dobrze-wybrac-uslugi-hostingowe.html> [data dostępu 11-05-2015]

poszczególne usługi oferowane przez dystrybutorów hostingu. Przy wyborze usługi hostingowej należy zwrócić uwagę miedzy innymi na to:

- Jaki transfer będzie potrzebny stronie. Transfer strony jest określeniem ilości danych jakie użytkownicy mogą pobrać ze strony internetowej. Jeżeli strona będzie się cieszyć dużą popularnością potrzebny będzie większy limit transferu aby klienci mogli przez cały czas swobodnie korzystać z witryny.
- Pojemność dyskowa na serwerze. Strony prowadzące bazy danych potrzebują więcej miejsca na serwerach. Jeżeli na serwerze zostaną założone konta e-mail większa pojemność na serwerze zabezpieczy pocztę przed szybkim zapełnieniem prowadzącym do problemów z obsługą zarówno strony jak i poczty.
- Awaryjność serwera. Jeżeli serwer często ma awarie może to zniechęcić klientów do odwiedzania witryny.
- Sposób radzenia sobie usługodawcy z awariami. Czas i skuteczność w naprawie awarii jest bardzo ważny zarówno dla posiadaczy stron internetowych jak i dla klientów.
- Prędkość wczytywania się strony internetowej. Użytkownikom strony zależy aby oczekiwanie na wczytanie się strony było jak najkrótsze. Właściciel strony powinien zadbać o komfort korzystania z niej aby nie zrażać do siebie klientów długim czasem przeładowywania się strony.
- Stosunek ceny do oferowanych usług. $45$

Przy wyborze odpowiedniego hostingu przydatne mogą być rankingi zawierające parametry usług oferowanych przez konkretne firmy oraz opinie użytkowników. Przy wyborze usługi hostingowej dla strony www.bankpromocji.com.pl wykorzystany został ranking stu najlepszych firm hostingowych.

<sup>45</sup> Danowski B., abc tworzenia stron WWW, Wydawnictwo HELION 2006

|                                                          |                                                                                | <b>PODIUM</b>                    |                        |   |                          |                                    |
|----------------------------------------------------------|--------------------------------------------------------------------------------|----------------------------------|------------------------|---|--------------------------|------------------------------------|
| az.pl<br>Firma: az.pl                                    |                                                                                | *****<br>Ocena: 2,8 (78 opinii)  | 337738<br>liczba domen | æ | 13%<br>udział w rynku    | zobacz więcej<br>szczegóły pozycji |
| nazwa.pl<br>Firma: NetArt                                |                                                                                | *****<br>Ocena: 2,8 (38 opinii)  | 275047<br>liczba domen | 全 | 10.59%<br>udział w rynku | zobacz więcej<br>szczegóły pozycji |
| home.pl<br>Firma: home.pl                                |                                                                                | *****<br>Ocena: 3 (67 opinii)    | 274782<br>liczba domen | 全 | 10.58%<br>udział w rynku | zobacz więcej<br>szczegóły pozycji |
|                                                          |                                                                                | MIEJSCA 4-10                     |                        |   |                          |                                    |
| linuxpl.com<br>Firma: linuxpl.com                        | $\frac{1}{\left \frac{2\pi}{\alpha_1}-\frac{1}{\alpha_2}\right }$              | *****<br>Ocena: 4,4 (67 opinii)  | 206355<br>liczba domen | æ | 7,94%<br>udział w rynku  | zobacz więcej<br>szczegóły pozycji |
| hekko.pl<br>Firma: HEKKONET                              | $\frac{1}{\left \frac{2\pi}{\lambda}\right }\sum_{i=1}^N\frac{1}{\lambda_i^2}$ | *****<br>Ocena: 4,8 (515 opinii) | 73375<br>liczba domen  | 全 | 2.82%<br>udział w rynku  | zobacz więcej<br>szczegóły pozycji |
| dropped.pl<br>Firma: dropped.pl                          | $\frac{1}{\lim_{n\rightarrow\infty}}\frac{\sqrt{n}}{n}$                        | *****<br>Ocena: 5 (4 opinii)     | 55263<br>liczba domen  | 全 | 2.13%<br>udział w rynku  | zobacz więcej<br>szczegóły pozycji |
| ovh.pl*<br>Firma: OVH sp. z o.o.                         |                                                                                | *****<br>Ocena: 3,5 (44 opinii)  | 52531<br>liczba domen  | 全 | 2.02%<br>udział w rynku  | zobacz więcej<br>szczegóły pozycji |
| biznes-host.pl<br>Firma: biznes-host.pl                  | $\frac{1}{\left \frac{2\pi}{\alpha_1}-\frac{1}{\alpha_2}\right }$              | *****<br>Ocena: 4,4 (124 opinii) | 52075<br>liczba domen  | 全 | 2%<br>udział w rynku     | zobacz więcej<br>szczegóły pozycji |
| kei.pl<br>Firma: Krakowskie e-Centrum Informatyczne JUMP |                                                                                | *****<br>Ocena: 4,6 (37 opinii)  | 45976<br>liczba domen  | 全 | 1.77%<br>udział w rynku  | zobacz więcej<br>szczegóły pozycji |
| superhost.pl<br>Firma: superhost.pl                      | $\frac{1}{\min\{1,1\}}$                                                        | ******<br>Ocena: 4,3 (26 opinii) | 45415<br>liczba domen  | 全 | 1,75%<br>udział w rynku  | zobacz więcej<br>szczegóły pozycji |

Rysunek 8: Top 100 firm hostingowych**<sup>46</sup>**

Dla strony BankPromocji wybrany został wybrany hosting firmy linuxpl.com ponieważ firma cieszy się dobrą opinią konsumentów, oraz posiada duży udział w rynku domen w Polsce, ponadto oferuje zadowalający stosunek ceny do oferowanych usług. W tej samej firmie została wykupiona domena internetowa dla strony.

#### <span id="page-29-0"></span>**2.4 Analiza grup docelowych**

W dzisiejszych czasach coraz więcej klientów jest świadomych swoich potrzeb. Świadomy klient nie reaguje na napotykane w sieci reklamy spoza kręgu swoich zainteresowań. Dlatego rezygnuje się z kierowania reklam do ogółu, a koncentruje się na mniejszych grupach internautów, ponieważ przynosi to korzyści zarówno właścicielom stron jak i klientom. Dzięki dobrze dobranej grupie docelowej mało popularne strony mogą konkurować w danej dziedzinie ze stronami mającymi tysiące odwiedzin dziennie.<sup>47</sup> Użytkowników internetu można kojarzyć z innymi użytkownikami poprzez ich charakterystyczne zachowania i preferencje. Do dopasowanej grupy internautów można kierować spersonalizowane treści bądź odpowiednio dobrane reklamy. Każdy człowiek jest inny jednak ludzie mają podobne cechy i zainteresowania dzięki którym społeczeństwo

<sup>46</sup> <http://top100.wht.pl/> [data dostępu 11-05-2015]

<sup>47</sup> <http://biznesblog.lazarski.pl/?p=940> [Kisli A., Dudziak W., ABC Zarządzania Strategicznego, 2012, data dostępu 16-05-2015]

można dzielić na grupy. Odpowiednie określenie grupy docelowej ułatwi dotarcie do potencjalnych klientów, których łatwiej będzie nakłonić do wykonania oczekiwanego działania.

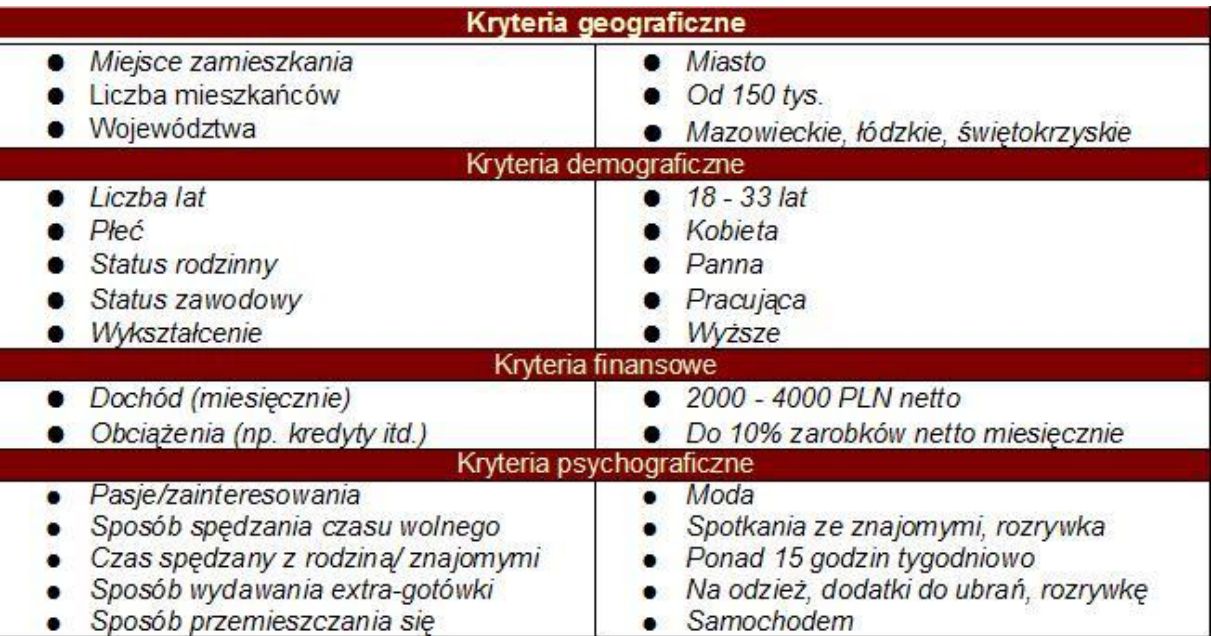

### **Tabela3: Kryteria określania grupy docelowej<sup>48</sup>**

W tabeli powyżej przedstawione zostały główne kryteria ustalania grup docelowych. Ważne jest aby tematyka strony internetowej wiązała się zainteresowaniami i potrzebami tworzonej grupy docelowej. Dokładne określenie grupy potencjalnych odbiorców zmniejszy zasięg strony, jednak ułatwi dotarcie do zainteresowanych konsumentów, co w rezultacie powinno przynieść zyski. Grupy docelowe należy badać i modyfikować tak aby strona trafiała do jak największej liczby zainteresowanych osób.

Grupą docelową dla strony będą osoby dorosłe, które poszukują atrakcyjnych ofert produktów bankowych. Będą to głównie osoby pracujące poszukujące miejsca na swoje oszczędności, bądź konta bankowego na dogodnych warunkach. Strona będzie prowadzona w sposób przejrzysty, aby każda osoba odwiedzająca witrynę mogła odnaleźć i zrozumieć najlepszą dla siebie ofertę.

<sup>&</sup>lt;sup>48</sup> <http://biznesblog.lazarski.pl/?p=940> [data dostępu 16-05-2015]

#### <span id="page-31-0"></span>**2.5 Analiza konkurencji**

Jednym z ważnych działań marketingowych przeprowadzanych dla strony internetowej jest analiza konkurencji. W sieci internetowej toczy się nieustanna walka o klientów, między stronami o podobnej tematyce lub podobnych celach. Właściciele witryn walczą między sobą o pozycje w wynikach wyszukiwania, o klientów pozyskanych dzięki kampaniom marketingowym ora, o popularność w mediach społecznościowych. Dzięki analizie konkurencji można zyskać dużą przewagę w walce o klientów.

#### <span id="page-31-1"></span>**2.5.1 Audyt SEO**

Do analizy konkurencyjnych stron internetowych wykorzystuje się audyt SEO. Badając strony o podobnej tematyce można uzyskać przydatne informacje na temat słabych i mocnych stron konkurencji, co pomoże ustalić strategię działania tak aby zwrócić na siebie uwagę jak największej grupy konsumentów. Dzięki audytowi SEO można w prosty sposób dowiedzieć się jakie są strategie pozyskiwania klientów prowadzone przez konkurencyjne strony, oraz w jaki sposób strona rywali uzyskała dobrą pozycję w wynikach wyszukiwania. Analiza SEO może ułatwić oszacowanie kosztów działań pozycjonujących stronę, jest to możliwe dzięki pozyskaniu informacji na temat poziomu zoptymalizowania strony pod względem wyszukiwarek, oraz dzięki informacji na temat liczby linków zewnętrznych prowadzących do strony i ich pochodzeniu. Kolejną zaletą audytu SEO jest uzyskanie wglądu w słowa kluczowe konkurencyjnych stron, dzięki temu budując stronę internetową można zmodyfikować listę słów kluczowych, oraz zdobyć informacje na temat opłacalności pozycjonowania konkretnych fraz. Jeżeli działania pozycjonujące prowadzone przez stronę znajdującą się w czołówce konkurentów dla pewnego słowa kluczowego nie przynoszą efektów może oznaczać to, że uzyskanie wysokiej pozycji dla danej frazy będzie się wiązać z nakładem pieniędzy i czasu przerastającym możliwości właściciela strony. W takim wypadku należy zrezygnować z danego słowa i skupić się na pozycjonowaniu pozostałych. Dzięki analizie konkurencyjnych witryn można uniknąć błędów popełnianych przez rywali. Niektórzy właściciele stron stosują nielegalne praktyki mające na celu obniżenie pozycji w wynikach wyszukiwania stronom należącym do konkurencji. Dzięki audytowi SEO można uchronić się przed niekorzystnym wpływem na witrynę nieetycznych działań podejmowanych przez rywali. W grupie konkurentów którzy zostaną poddani audytowi SEO powinny znajdować się strony o podobnej tematyce, serwisy przyciągające internautów należących do

32

grupy docelowej ustalonej dla strony, oraz strony znajdujące się najwyżej w wynikach wyszukiwania dla głównych słów kluczowych wybranych dla strony. Analizie należy poddać następujące elementy strony:

- Ilość i jakość linków zewnętrznych
- Poziom optymalizacji strony pod względem wyszukiwarek
- Pozycje poszczególnych słów kluczowych
- Nazwę domeny oraz jej wiek
- Udział strony w kampaniach reklamowych
- Obecność w mediach społecznościowych
- Unikatowe funkcje strony
- Treści wykorzystywane w witrynie
- Problemy oraz sposób radzenia sobie z nimi

Analiza konkurencji jest przydatna zarówno przy tworzeniu strony jak i przez cały okres działania witryny. Badanie konkurencji może znacznie poprawić wyniki strony wskazując kierunek rozwoju, oraz szacując opłacalność planowanych działań na stronie internetowej.<sup>49</sup>

### <span id="page-32-0"></span>**2.5.2 Analiza konkurencji dla strony www.bankpromocji.com.pl**

Do analizy zostały wybrane trzy z konkurencyjnych stron o podobnej tematyce, oraz celach do strony www.bankpromocji.com.pl. Wszystkie z wybranych stron, które zostaną poddane analizie zajmują wysokie pozycje dla fraz związanych z tematyką strony tworzonej na potrzeby pracy licencjackiej. Audyt SEO zostanie przeprowadzony dla:

- http://www.promocje-bankowe-online.pl/
- http://livesmarter.pl/

 $\overline{a}$ 

http://zarabiajnabankach.pl/

Na podstawie danych otrzymanych z analizy na temat konkurencyjnych witryn internetowych zostanie ustalona strategia tworzonej strony, oraz przewidywany czas osiągnięcia pozycji w pierwszej dziesiątce wyników wyszukiwania. Audyt stron o podobnej

<sup>&</sup>lt;sup>49</sup> <http://www.taig.org/seo-analiza-konkurencji> [data dostępu 10-06-2015]

tematyce jest pomocny przy tworzeniu oraz modyfikowaniu listy słów kluczowych. Analizie zostaną poddane, także słabe i mocne strony konkurencji dzięki którym przy tworzeniu strony www.bankpromocji.com.pl nie zostaną popełnione te same błędy, a zalety witryn posłużą za inspirację.

Do wykonania audytu SEO zostaną wykorzystane darmowe aplikacje dostępne na stronach:

- http://sukcesstrony.pl
- http://pluseo.pl
- http://kompan.pl
- http://www.semrush.com
- http://webmeup.com

Darmowy dostęp do tego typu narzędzi jest pomocny głównie dla osób planujących założenie witryny bądź chcących zebrać podstawowe dane na temat analizowanej strony. Osoby posiadające swoje witryny generujące zyski najczęściej sięgają po bardziej zaawansowane, płatne programy analizujące strony internetowe.

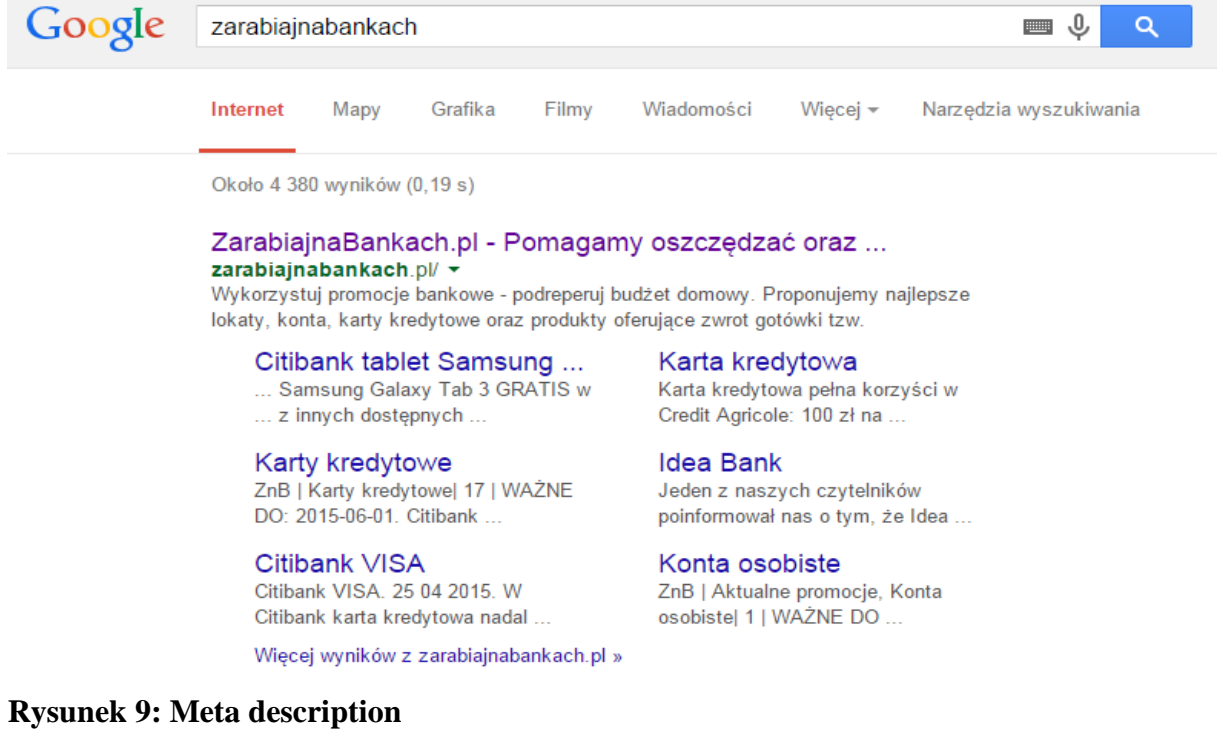

Na rysunku widać znacznik meta title oraz meta descriprion jednej z konkurencyjnych stron. Te znaczniki są wizytówką strony i mają duży wpływ na to czy internauta zdecyduje się wejść na stronę.

Znacznik meta title zawiera tytuł strony, w którym powinny się znajdować słowa kluczowe dla których jest pozycjonowana strona jednak jego długość nie powinna przekraczać 60 znaków ponieważ tylko tyle jest wyświetlane w wyszukiwarce.

Znacznik meta description zawiera opis strony. Opis ściśle wiążący się z tematyką strony powinien zostać wyświetlony przez wyszukiwarkę, jednak jeżeli robot wyszukiwarki uzna opis za mało związany z tematyką witryny dobierze inny opis spośród tekstu zawartego na stronie. W opisie powinny się powtarzać główne słowa kluczowe strony, jednak treść powinna być czytelna i zachęcająca do wejścia w witrynę. Długość opisu powinna mieścić się w przedziale między 50 a 150 znaków.<sup>50</sup>

Znacznik meta title strony Zarabiajnabankach.pl składa się z 345 znaków, czyli jest za długi podobnie jak znacznik meta description który składa się z 260 znaków. Zbyt długie znaczniki są obcinane przez wyszukiwarkę przez co ich treść nie dotrze do internautów.

Na stronie Promocje-bankowe-online.pl tytuł zawiera 16 znaków i zawarte jest w nim słowo kluczowe. Opis strony jest niepoprawnie wykonany gdyż składa się z 46 znaków i zawiera same słowa kluczowe. Taki opis nie jest zachęcający dla potencjalnych klientów przez co prawdopodobnie strona ma mniejszą liczbę odwiedzin.

Livesmarter.pl posiada za długie znaczniki meta, znacznik title 84 znaków, znacznik description 168 znaków. Oba znacznik zawierają słowa kluczowe oraz są napisane w zachęcający sposób dla potencjalnych klientów.

Nagłówki są ważnym elementem na stronie, który ma wpływ na pozycje w wynikach wyszukiwania. Roboty wyszukiwarek przywiązują dużą wagę nagłówkom, dlatego powinny się w nich znajdować słowa kluczowe. Nagłówki oznaczane są znacznikami od h1 do h6, im wyższy numer nagłówka tym mniejsza wartość dla wyszukiwarki.

Na stronie Zarabiajnabankach.pl brakuje znacznika h1 co jest dużym błędem i wpływa na pozycje strony w wyszukiwarce.

Witryna Promocje-bankowe-online.pl używa jedynie nagłówków h2, pominięcie pozostałych nagłówków może źle wpłynąć na ocenę strony przez roboty wyszukiwarek.

<sup>&</sup>lt;sup>50</sup> <http://sukcesstrony.pl/analiza-strony> [data dostępu 15-06-2015]

Strona Livesmarter.pl zawiera nieuporządkowane nagłówki: 10 znaczników h1, 3 znaczniki h2, 0 znaczników h3 i 2 znaczniki h4. Na stronie powinien znajdować się tylko jeden znacznik h1 a zamiast nagłówku h4 powinien zostać nagłówek h3.

Linki zwrotne są jednym z wyznaczników popularności strony internetowej. Liczba odniesień do strony świadczy o popularności i zainteresowaniu witryną. Znaczenie ma też pochodzenie linków prowadzących do strony, linki pochodzące z popularnych stron uznanych przez roboty wyszukiwarek za wartościowe mają dużo większy wpływ na poprawę pozycji witryny. Jeżeli jednak odniesienia do strony zdobyte zostały dzięki nieuczciwym praktykom może to negatywnie wpłynąć na pozycję strony w wynikach wyszukiwania. Linki zwrotne generują ruch nie na stronie nie tylko oddziałując na pozycję w wyszukiwarce. Osoba znajdująca pozytywną opinię na temat strony chętnie kliknie w link aby skorzystać z poleconej oferty. <sup>51</sup> Odnośniki do strony dzielą się na dwie grupy dofollow, oraz notfollow. Za pierwszą grupą linków roboty podążają na linkowaną stronę co wpływa na pozycje w wyszukiwarce. Druga grupa linków została stworzona aby ograniczyć działania spamerów. Roboty wyszukiwarek nie podążają za linkiem notfollow, który teoretycznie nie ma wartości dla pozycjonowania strony, jednak dzięki tego typu linkom grupa pozyskanych odnośników wygląda na naturalną.

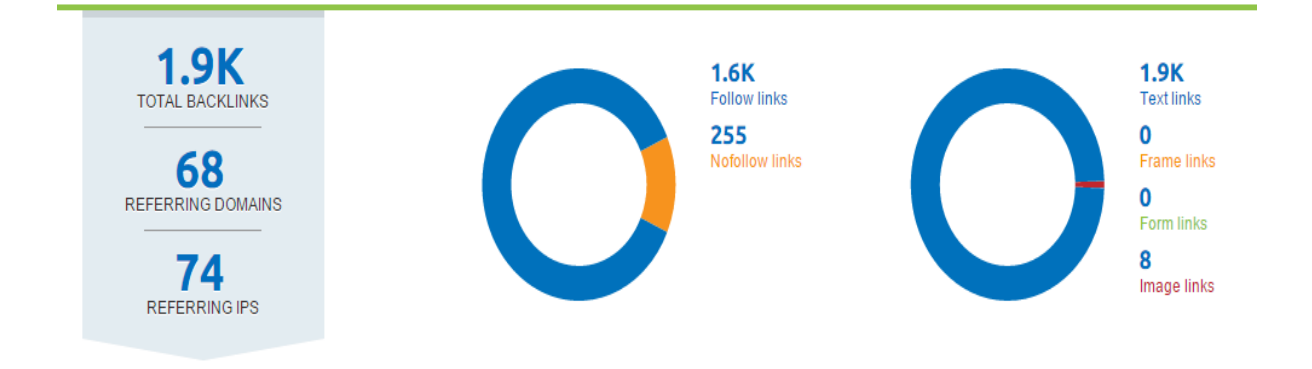

**Rysunek 10: Linki zwrotne (opracowanie własne)**

 $\overline{a}$ 

Na rysunku powyżej widać zestawienie informacji o linkach dla strony www.livesmarter.pl. W sieci internetowej istnieje około 1900 linków odnoszących się do Livesmarter.pl, większość stron internetowych nigdy nie osiąga takiej liczby odnośników, a stronom którym się to udaje zajmuje to przeważnie kilka lat. Taka liczba linków prowadzących do strony ma duży wpływ na pozycję strony w wynikach wyszukiwania, jest to

<sup>&</sup>lt;sup>51</sup> J Jerkovic., Wojownik SEO. Sztuka osiągania najwyższych pozycji w wyszukiwarkach, HELION, 2011

jeden z głównych czynników zapewniających stronie miejsce w pierwszej dziesiątce stron o tematyce promocji bankowych. Duże znaczenie ma także ilość domen z których pochodzą linki. Duża liczba linków pochodzących z kilku stron mogła by wyglądać nienaturalnie i podejrzanie. Aby linii pozyskane przez witrynę wyglądały naturalnie należy zadbać o to by oprócz linków dofollow, które wpływają na pozycję w wyszukiwarkach strona posiadała, także linki nofollow. Livesmarter.pl posiada około 1600 linków dofollow i 255 linków nofollow. Odnośniki do strony www.livesmarter.pl wyglądają naturalnie dzięki czemu witryna nie powinna zostać posądzona o nielegalne zdobywanie linków.

Strona Zarabiajnabankach.pl posiada około 1500 linków zwrotnych które pochodzą jedynie z dziewięciu domen. Ponadto tylko 2 linki są typu nofollow. Odnośniki do strony wyglądają nienaturalnie, co w przyszłości może spowodować obniżenie pozycji strony bądź nałożenie na nią kar.

Witryna Promocje-bankowe-online.pl posiada zaledwie 5 linków zwrotnych, co świadczy o małej popularności strony, oraz o tym, że właściciel witryny nie przywiązuje wagi do pozycjonowania strony dzięki zdobywaniu linków prowadzących do witryny. Mimo tak małej liczby odnośników do strony, Promocje-bankowe-online.pl znajdują się w pierwszej dziesiątce wyników wyszukiwania dla frazy "promocje bankowe".

Ważnym elementem w analizie konkurencji jest sprawdzenie ilości podstron. "Im więcej treści znajdzie się na stronie internetowej , tym większe szanse na ściągnięcie dużego ruchu Google. Jeśli witryna ma wiele podstron, na których są publikowane rozmaite treści, istnieje duża szansa na pozyskanie użytkowników, którzy do wyszukiwarki wpisują długie skonkretyzowane zapytania."<sup>52</sup> Większa ilość podstron daje możliwość zamieszczenia większej liczby słów kluczowych na stronie, dzięki temu pozycja strony wzrośnie zarówno dla głównych słów kluczowych jak i dla rzadkich fraz zawartych w tekstach. Ilość podstron

<sup>&</sup>lt;sup>52</sup> T Bonek., M Smaga., Biznes w internecie, Wolters Kluwer, 2012, strona 52

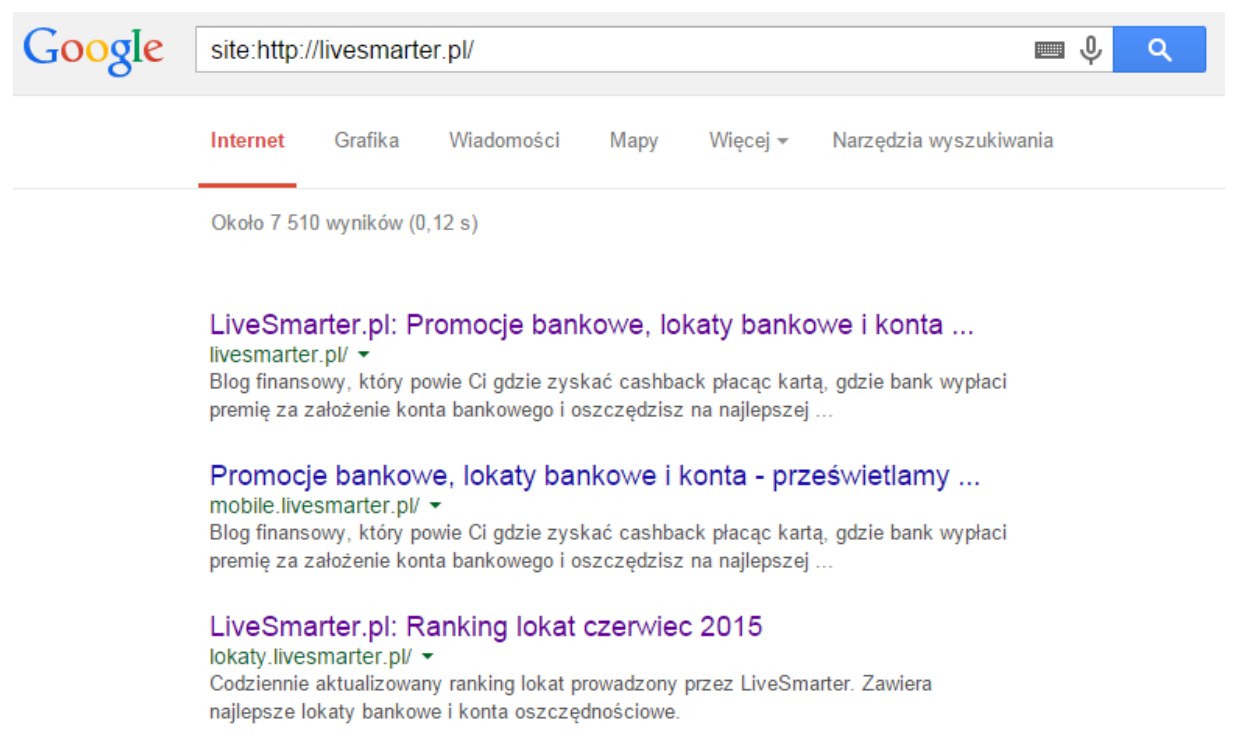

świadczy także o czasie i pracy włożonych w tworzenie i prowadzenie danej strony.

#### **Rysunek 11: Liczba podstron (opracowanie własne)**

Na rysunku powyżej widać liczbę podstron strony LiveSmarter.pl w wyszukiwarce Google. Po wpisaniu przed adresem strony polecenia "site:" pokazują się wszystkie podstrony danej domeny. Strona www.livesmarter.pl posiada około 7510 podstron, co świadczy o kilku latach pracy włożonych w stronę.

Zarabiajnabankach.pl posiada około 810 zaindeksowanych stron, między innymi dzięki tekstom dostępnym a tylu podstronach witryna znalazła się w pierwszej dziesiątce wyników wyszukiwania dla wielu fraz.

Witryna Promocje-bankowe-online.pl posiada 108 podstron zaindeksowanych przez roboty Google. W porównaniu wcześniej badanymi stronami nie jest to dużo, jednak wykonanie takiej liczby podstron w taki sposób aby były one wartościowe dla użytkowników, także wymaga wielu godzin pracy.

Badanie słów kluczowych wybranych przez konkurencyjne strony jest pomocne przy określaniu opłacalności działań pozycjonujących dla konkretnych słów. Mniej popularne słowa jest łatwiej pozycjonować dzięki czemu strona może w szybkim czasie uzyskać pierwszych klientów. Jeżeli witryna znajduje się na pierwszych pozycjach w wyszukiwarce dla popularnego hasła, świadczy to dużych nakładach pracy włożonych w uzyskanie danego miejsca oraz o dobrej strategii SEO.

| Keyword                      | Pos $\triangleq$ | Volume $\Rightarrow$ CPC $\Rightarrow$ |      | URL                          | Results $\Rightarrow$ |
|------------------------------|------------------|----------------------------------------|------|------------------------------|-----------------------|
| bankowe promocje             | 1(1)             | 50                                     | 0.85 | zarabiajnabankach.pl/<br>R.  | 1,400,000             |
| promocje bankowe             | 1(1)             | 1,300                                  | 0.84 | zarabiajnabankach.pl/<br>R.  | 1,440,000             |
| tablet gratis                | 1(1)             | 170                                    | 0.24 | zarabiajnabankacratis/<br>R. | 165,000,000           |
| banki promocje               | 1(1)             | 90                                     | 0.47 | zarabiajnabankach.pl/<br>г.  | 579,000               |
| <u>promocje w</u><br>bankach | 1(1)             | 110                                    | 0.41 | zarabiajnabankach.pl/<br>r.  | 2.750,000             |
| promocje banków              | 2(2)             | 70                                     | 0.83 | zarabiajnabankach.pl/<br>R.  | 529,000               |
| lokata z premią              | 2(2)             | 110                                    | 0.64 | zarabiajnabankacremia/<br>R. | 142,000               |
| tablet do konta              | 4(4)             | 110                                    | 0.09 | zarabiajnabankacority/<br>R. | 30,600,000            |

**Tabela 4: Zarabiajnabankach.pl pozycje w wyszukiwarce Google (opracowanie własne)**

W tabeli powyżej widać 8 fraz pozycjonowanych dla strony Zarabiajnabankach.pl zajmujących najwyższe pozycje w wynikach wyszukiwania. Strona posiada w sumie 110 słów kluczowych, z czego 24 znajdują się w pierwszej dziesiątce. W tabeli znajduje się kolumna z parametrem volume określająca średnią miesięczną ilość wyszukiwania danej frazy. Słowo kluczowe " promocje bankowe" przynosi największy ruch dla strony gdyż w ciągu miesiąca jest wyszukiwane częściej niż zsumowane pozostałe 7 słów znajdujące się w tabeli. Warto również zwrócić uwagę na parametr results który określa ilość wyników dla danej frazy, czyli konkurencyjność danego słowa kluczowego.

Lista słów kluczowych strony www.livesmarter.pl mieści 478 pozycji, a 177 fraz znajduje się w pierwszej dziesiątce w wyszukiwarce Google. Tak duża liczba słów kluczowych w pierwszej dziesiątce wyników wyszukiwania daje stronie przewagę nad konkurencją, oraz potencjał do pozyskiwania klientów. Tyle fraz zajmujących pierwsze miejsca w wyszukiwarce świadczy, także o dużych nakładach pracy oraz wielu podstronach zawierających dobrze zoptymalizowane teksty.

Analiza konkurencyjnych stron dla BankPromocji.com.pl dowiodła, że dla wybranych haseł związanych z promocjami bankowymi istnieje możliwość osiągnięcia miejsc w pierwszej dziesiątce w przeciągu najbliższych lat. Dowodem na to jest witryna Promocjebankowe-online.pl, która nie jest dobrze zoptymalizowana, oraz posiada zaledwie 5 linków

zewnętrznych. Osiągnięcie pierwszych trzech pozycji będzie wiązać się ze stworzeniem wysoce zoptymalizowanej strony pod względem wyszukiwarek, przy której będzie odbywać się regularna i rzetelna praca. Tego typu stroną jest LiveSmarter.pl prowadzona w profesjonalny sposób. Listy słów kluczowych głównych konkurentów będą pomocne i inspirujące podczas rozwoju strony bankpromocji.com.pl.

# <span id="page-40-0"></span>**3. Tworzenie strony internetowej oraz strategii e-marketingowej**

Projektowanie witryn internetowych w dzisiejszych czasach jest złożonym procesem. Do stworzenia wartościowej strony internetowej potrzebna jest wiedza z zakresu grafiki komputerowej, optymalizacji względem wyszukiwarek, języków programowania, oraz standardów ich wykorzystania.<sup>53</sup> Aby witryna odniosła sukces w sieci konieczna jest, także znajomość marketingu internetowego, dzięki któremu serwis internetowy pozyska klientów.

### <span id="page-40-1"></span>**3.1 Wybór technologii tworzenia strony**

Wybór technologii przy użyciu której zostanie stworzona witryna powinien być uwarunkowany między innymi: celami które mają być osiągnięte, znajomością języków programowania, oraz przeznaczeniem projektowanego serwisu. Osoba tworząca stronę musi wybrać między korzystaniem z gotowych rozwiązań oferowanych przez systemy zarządzania treścią, bądź kreatory stron internetowych, a tworzeniem strony od podstaw. Systemy zarządzania treścią nazywane, także CMS od Content Management System zostały stworzone aby umożliwić użytkownikom łatwą budowę i zarządzanie stroną. CMS oddziela warstwę treści strony od kodu odpowiedzialnego za jej wygląd. Dzięki temu użytkownicy mogą skorzystać z rozmaitych szat graficznych oferowanych przez dany system. Istnieje wiele darmowych systemów zarządzania treścią dzięki którym osoby niemające pojęcia o programowaniu mogą stworzyć własną witrynę. Systemy CMS ułatwiają także aktualizację poprzez interfejsy połączone z bazą danych. Wadą systemów zarządzania treścią jest ograniczona możliwość dodawania własnych rozwiązań, oraz podobne struktury stron, które mogą negatywnie wpłynąć na wyniki wyszukiwania.<sup>54</sup>

Tworzenie strony internetowej od podstaw wiąże się z większym nakładem pracy, oraz koniecznością posiadania wiedzy na temat technologii programistycznych. Własnoręczne tworzenie witryny umożliwia w każdym przypadku stworzenie struktury strony zgodnej z oczekiwaniami. Strona zaprojektowana zgodnie ze standardami optymalizacji względem wyszukiwarek może osiągnąć wyższe pozycje, przy mniejszych nakładach pracy niż strony tworzone przy użyciu systemów CMS. Algorytmy wyszukiwarek są stale aktualizowane, przez co chęć utrzymania dobrej pozycji w wynikach wyszukiwania wiąże się

<sup>&</sup>lt;sup>53</sup> W Gajda., HTML XHTML i CSS Praktyczne projekty, Helion 2011

<sup>54</sup> K Dąbrowki., M Woźniak., CMS jako narzędzie zarządzania treścią witryny internetowej, [w:] Współczesne narzędzia doskonalenia systemów zarządzania organizacjami, [red:] M Woźniak., Mfiles.pl, 2012

często z koniecznością szybkiej zmiany struktury bądź zawartości strony, co jest ograniczone przy użyciu systemów zarządzania treścią.

Strona BankPromocji.com.pl zostanie stworzona od podstaw, aby w swobodny sposób: stosować wybrane rozwiązania, oraz testować strategie pozycjonowania. Do stworzenia witryny zostaną użyte technologie:

- HTML5 To podstawowy język tworzenia stron internetowych. Stworzony został do budowania stron oraz wskazywania przeglądarkom sposobu interpretacji zawartej treści. Język ten nie jest w pełni obsługiwany przez wszystkie przeglądarki, ale daje programiście większe możliwości od standardowego HTML.<sup>55</sup>
- CSS3 Jest najnowszą wersją kaskadowych styli wykorzystywanych do graficznej prezentacji strony internetowej. Język ten opisuje w jaki sposób mają zostać wyświetlone elementy HTML, XHTML i XML. Podobnie jak HTML5 język nie jest jeszcze w pełni obsługiwany przez wszystkie przeglądarki.<sup>56</sup>
- JavaScript "To język programowania, który umożliwia wzbogacenie kodu HTML o animacje, interaktywność i dynamiczne efekty wizualne."<sup>57</sup> Język ten działa po stronie użytkownika dzięki czemu unika się opóźnień związanych z ładowaniem danych z serwerów.
- jQuery Jest biblioteką ułatwiającą pisanie programów w języku JavaScript. Jest także rozwiązaniem wielu problemów z obsługą skryptów przez przeglądarki. <sup>58</sup>

Odpowiednie wykorzystanie wyżej podanych technologii daje możliwość stworzenia atrakcyjnej witryny internetowej działającej we wszystkich przeglądarkach. Tecznologie te wykorzystywane są w różnych frameworkach, czyli platformach programistycznych, które są bibliotekami ułatwiającymi tworzenie serwisów www. Wiele stron internetowych jest tworzone z wykorzystaniem frameworków, gdyż: znacznie upraszczają kodowanie, zmniejszają ryzyko popełnenia błędów, mągą być wykorzystane przez osoby z małym zasobem wiedzy na temat danego języka.

<sup>55</sup> C Hudson., T Leadbetter., HTML5. DEVELOPER'S COOKBOOK, Pearson Education, 2012

<sup>56</sup> [https://pl.wikipedia.org/wiki/Kaskadowe\\_arkusze\\_styl%C3%B3w](https://pl.wikipedia.org/wiki/Kaskadowe_arkusze_styl%C3%B3w) [data dostępu 22-08-2015]

<sup>57</sup> D S McFarland., JavaScript i jQuery. Nieoficjalny podręcznik, Helion, 2012, str. 15 <sup>58</sup> D S McFarland., JavaScript i jQuery. Nieoficjalny podręcznik, Helion, 2012

<sup>42</sup>

### <span id="page-42-0"></span>**3.2 Tworzenie i optymalizacja strony**

Chcąc osiągnąć dobre miejsca w wyszukiwarkach stronę należy tworzyć według standardów SEO. Witryny powinny optymalizować zarówno kod jak i teksty, grafiki, oraz całą zawartość. Webmasterzy tworzący stonę muszą dokonać wyboru pomiędzy optymalizacją witryny, a technologiami czyniącymi stronę bardziej efektywną, przykładem jest Adobe Flash. Strona bankpromocji.com.pl zostanie maksymalnie zoptymalizowana, aby w przyszłości ułatwić osiągnięcie dobrych pozycji w wynikach wyszukiwania. BankPromocji.com.pl oprócz strony głównej składać się będzie z czterech głównych podstron:

- Artykuły
- Konta
- Lokaty
- Kontakt

 $\overline{a}$ 

Odnośniki do widocznych powyżej podstron serwisu będą dostępne w menu nawigacyjnym strony. Wszystkie główne podstrony oprócz strony kontaktu będą się odnosiły do produktów bankowych sprzedawanych na stronie za pośrednictwem programu partnerskiego.

Przy tworzeniu BankuPromocji został wykorzystany framework Bootstrap, który znacznie ułatwił pracę nad wyglądem strony, oraz udostępnił kilka użytecznych rozwiązań. Twitter Bootstrap jest zbiorem bibliotek CSS i JavaScript, którego założeniem jest umożliwienie użytkownikom stworzenie spójnej strony o atrakcyjnym wyglądzie w krótkim czasie. Framework programistom wiele gotowych rozwiązań, które bez specjalistycznej wiedzy można zaimplementować na stronie. Jedną z głównych zalet Bootstrapa jest wspieranie tworzenia responsywnych stron, dzięki czemu witryna zaprojektowana według wskazówek twórców frameworku wyświetli się poprawnie zarówno na komputerze jaki i na tablecie czy telefonie.<sup>59</sup> Kolejną zaletą Bootstrapa jest możliwość tworzenia siatki, która dzieli stronę na 12 równych kolumn w poprzek strony.

<sup>&</sup>lt;sup>59</sup> <http://siedem.it/dzm/bootstrap-twittera-wyjasniamy-go-uzywac> [data dostępu 24-08-2015]

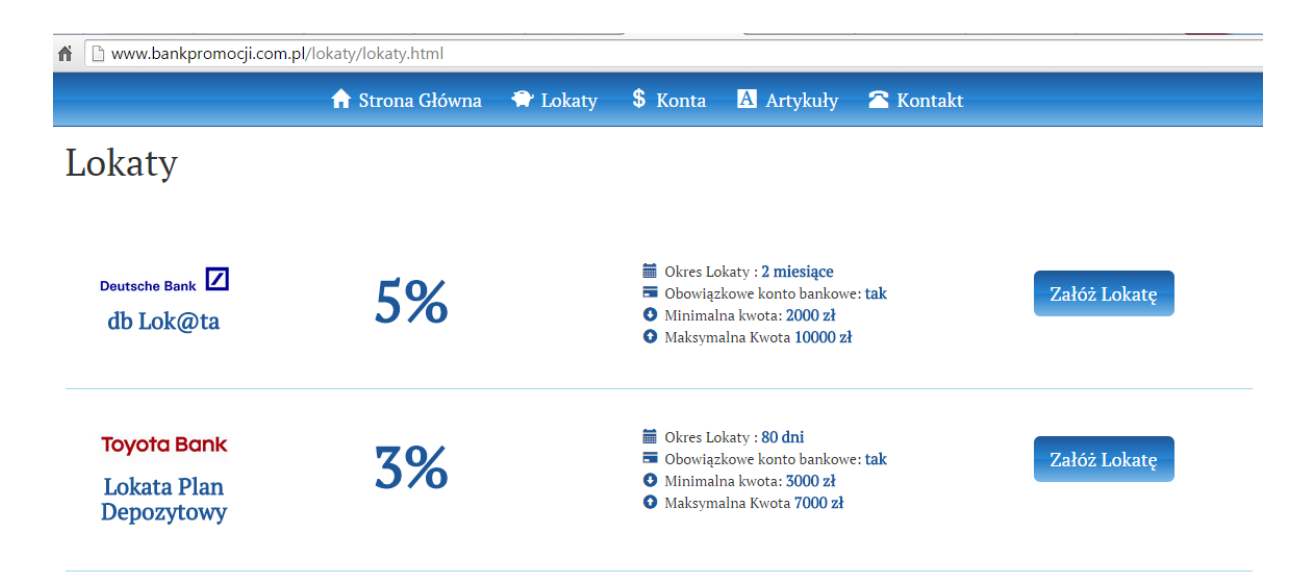

**Rysunek 12: Responsywna siatka strony (opracowanie własne)**

Rysunek powyżej przedstawia podstronę banku promocji która została podzielona na 4 równe części dzięki bootstrapowym klasom. Zawartość każdej z kolumn automatycznie dostosuje się do wielkości ekranu. Oprócz rusztowania na stronie zostało zastosowanych wiele innych elementów frameworku Bootstrap między innymi nawigacja znajdująca się zawsze przy górnej krawędzi strony, niezależnie od przewijania. Kolejnym elementem jest slajder z najlepszymi ofertami banków, którego elementy automatycznie się przewijają. Ruchome fragmenty strony przyciągają uwagę osób odwiedzających witrynę, dzięki czemu użytkownicy BankuPromocji prawdopodobnie będą częściej odwiedzać stronę z ofertą.

Aby ułatwić przeglądarkom rozpoznawanie elementów kodu, na stronie www.bankpromocji.com.pl zostały użyte semantyczne elementy, dzięki którym witryna ma logiczną i zrozumiałą strukturę. Semantyczne znaczniki mają określone standardy zastosowania w których mogą zastępować <div> z języka HTML.

44

```
I <nav class="navbar bg-gradient font-type">...</nav>
v <div class="container" role="main">
   ::hefore
  v <section class="col-sm-8 font-type">
    w <article class="col-sm-12">
     w <header class="title-size ">
       w zhos
           "Eurobank - 100 zł dla poleconego i polecającego konto w programie " Rodzina i Przyjaciele""
         \langle/h<sub>2></sub>
       </header>
      v <div class="article-time">
       # <time datetime="2015-08-18 22:22:26">...</time>
       \langle/div>
     | <div class="article-next">...</div>
     </article>
   I carticle class="col-sm-6"> c/article>
   # <article class="col-sm-6">..</article>
   </section>
 # <section class="col-sm-4">...</section>
   ::after
 \langle/div>
# <footer class="footer-gradient h1-title">...</footer>
```
**Rysunek 13: Elementy semantyczne kodu strony (opracowanie własne)**

Na rysunku powyżej widać zastosowane elementy kodu HTML5 : nav, section, article, header, time, footer, dzięki tym elementom roboty odwiedzające stronę mogą trafniej ocenić jej zawartość co wpłynie na pozycje w wynikach wyszukiwania. <title>BankPromocji - Promocyjne lokaty i konta bankowe</title> <link rel="icon" href="images/ikona.png" type="image/x-icon"> <meta name="description" content="BankPromocji - Aktualne promocje bankowe. Wybieraj konta i lokaty spośród najlepszych ofert bankowych.">

**Rysunek 13: Znacznik title i meta description (opracowanie własne)**

Rysunek powyżej przedstawia zastosowane na stronie znaczniki <title> i <meta name="description"> , są to jedne z najważniejszych elementów strony z punktu widzenia optymalizacji i użytkownika. Tytuł oraz opis strony mają bardzo duży wpływ na pozycje w wyszukiwarkach, oraz pozyskiwanie odbiorców, ponieważ są wyświetlane w wynikach wyszukiwania. Obydwa znaczniki zawierają słowa kluczowe, a także są przyjazne dla odbiorców. Mieszczą się także w optymalnych przedział ach znaków, tytuł strony składa się z 48 znaków, natomiast opis z 104 znaków.

Nagłówki h1, h2, h3 są używane jako tytuły, które z punku widzenia optymalizacji witryny są bardzo ważne. Ustalają hierarchię dzięki czemu internautom łatwiej jest poruszać się po stronie, a robotom wyszukiwarek łatwiej jest identyfikować elementy kodu. Pozostałe nagłówki są mniej ważne zarówno dla odwiedzających stronę jak i robotów indeksujących. Dla SEO ważna jest zarówno ilość jak i treść nagłówków.

Strona bankpromocji.com.pl posiada nagłówki w ilości:

- h1: 1
- h2: 3
- h3: 5
- $h4:0$

 $\overline{a}$ 

Jest to optymalna ilość według analiz wykonanych na stronie www.kompan.pl. Nagłówki są ułożone hierarchicznie, h1 użyty jest jako tytuł strony, oraz podstron. Każda sekcja strony posiada tytuł zawarty pod znacznikiem h, które zawierają główne słowa kluczowe strony, co ma znaczący wpływ na pozycję strony, oraz odnoszą się bezpośrednio do treści strony. Prawidłowa długość nagłówków nie jest określona, ale powinny być pisane w sposób przyjazny dla użytkownika witryny, dlatego nie powinny być zbyt długie.

Aby roboty przeglądarek mogły zaindeksować wszystkie podstrony witryny konieczna jest wewnętrzna struktura linków, jest to szczególnie ważne dla dużych i rozrastających się stron internetowych. Aby stworzyć poprawnie działającą sieć linków wewnętrznych powinno się podzielić witrynę na strony nadrzędne i podrzędne lub nadać podstronom kategorie. Innym sposobem jest stworzenie mapy strony, na której będą znajdowały się odnośniki do wszystkich istotnych części strony. Z obydwóch sposobów można korzystać jednocześnie, może to mieć jedynie pozytywny wpływ na indeksowanie strony. Jeżeli któraś z podstron nie jest związana z treścią witryny, bądź właściciel strony nie chce aby był ona indeksowana należy zastosować w linku atrybut rel="nofollow", który wskazuje robotom aby nie podążały za linkiem. Ważne jest aby linki wewnętrzne nie znajdowały się jedynie na stronie głównej, ale na każdej z podstron. <sup>60</sup> Linki wewnętrzne powinny dominować nad linkami zewnętrznymi, stosunek powinien wynosić minimum 5 linków wewnętrznych na jeden zewnętrzny. Tworzenie sieci wewnętrznych odnośników jest darmowym sposobem na pozyskanie linków do podstron witryny. Łącza do podstron powinny zawierać słowa kluczowe w tytule bądź anchorze. Anchory są linkiem kryjącym się pod daną frazą, stosowane są często wpisach odsyłając osobę czytającą do rozszerzenia informacji na dany temat, oraz jako element sieci linków wewnętrznych. Dla robotów indeksujących

<sup>60</sup> J Jerkovic., Wojownik SEO. Sztuka osiągania najwyższych pozycji w wyszukiwarkach, HELION, 2011

najważniejszy jest pierwszy link do danej podstrony w którym powinny być zawarte słowa kluczowe, reszta odnośników do tej samej podstrony jest mniej ważna.<sup>61</sup>

Strona www.bankpromocji.com.pl posiada rozbudowaną sieć linków wewnętrznych które posiadają w tytułach słowa kluczowe witryny. Linki wewnętrzne BankuPromocji zawarte są w menu nawigacyjnym, w przyciskach, w artykułach w formie anchoru, oraz w formie zdjęcia jako logo strony.

```
V<div class="coll-sm-12">
   <a href="http://www.bankpromocji.com.pl/lokaty/lokaty.html" title="lokaty" class=
   "btn btn-default bg-gradient col-md-offset-8 btn-next">Szczegóły Oferty</a>
 </div>
```
#### **Rysunek 13: Link Wewnętrzny (opracowanie własne)**

Na rysunku powyżej zawarty jest kod linku wewnętrznego BankuPromocji w tytule linku znajduje się słowo kluczowe, które jest także tyłem strony do której link się odnosi. Na każdej z podstron witryny znajdują się odnośniki wewnętrzne w nawigacji oraz co najmniej jeden poza nią.

Na stronie bankpromocji.com.pl zamieszczone zostały elementy graficzne ponieważ dają one możliwość umieszczenia słów kluczowych w atrybucie alt, oraz poprawiają ogólny wygląd witryny. Na stronie głównej znajduje się 9 elementów graficznych, wszystkie mają uzupełniony element alt słowami kluczowymi związanymi z treścią przy której obrazy zostały użyte. Ważne jest aby obrazy nie zajmowały zbyt dużo miejsca na serwerze, dlatego obrazy na stronie www.bankpromocji.com.pl są w formatach JPG i PNG, w niskiej rozdzielczości wystarczającej do prawidłowego wyświetlenia grafiki.

Ważnym elementem marketingu internetowego jest reklama w mediach społecznościowych, Facebook jest najlepszym miejscem na reklamę i założenie fan page. Założenie ,oraz prowadzenie profilu własnej strony na portalu społecznościowym nie wymaga dużo pracy, a może przynieść zyski. Facebook udostępnił wtyczki umożliwiające połączenie strony z facebookowym fan page.

<sup>61</sup> B Gancarz-Wójcicka., Biblia e-biznesu, HELION, 2013

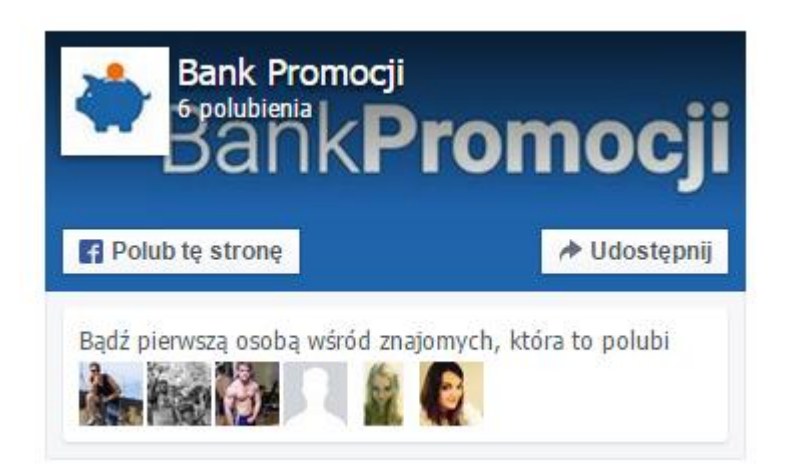

**Rysunek 14: Facebook page plugin (opracowanie własne)**

Na rysunku powyżej znajduje się wtyczka łącząca fan page BankuPromocji znajdujący się w portalu Facebook ze stroną www. Wtyczka znajduje się w panelu bocznym na stronie głównej dzięki czemu osoby odwiedzające witrynę mogą dowiedzieć się o istnieniu profilu strony bankpromocji.com.pl na portalu społecznościowym, oraz polubić bądź udostępnić. Wtyczkę można pobrać ze strony https://developers.facebook.com/, po czym wystarczy zamieścić otrzymany kod w kodzie strony. Wtyczka urozmaica wygląd strony, a także może poprawić wyniki poprzez zdobycie fanów w portalu Facebook.

Niemalże na każdej stronie internetowej znajdują się teksty w których zawarte są słowa kluczowe. Zagęszczenie słów kluczowych w tekstach jest istotnym czynnikiem wpływającym na ocenę witryny przez roboty indeksujące. Słowa kluczowe składające się na kluczową frazę powinny stać jak najbliżej siebie, jednak ważniejsze jest aby teksty były spójne i miały wartość merytoryczną. Frazy kluczowe dla których optymalizowana jest strona powinny znaleźć się w tekście przynajmniej kilka razy. Treść strony powinna zawierać wiele synonimów i określeń charakterystycznych dla opisywanego tematu. Rozbudowując witrynę należy pamiętać o tym aby każda z podstron zawierała unikalną treść, optymalna długość tekstu to minimum 1000 znaków.  $62$ 

### <span id="page-47-0"></span>**3.3 Wdrożenie strony do wyszukiwarek**

 $\overline{a}$ 

Po stworzeniu witryny internetowej trzeba zadbać o to by strona wyświetlała się w wyszukiwarkach. W dzisiejszych czasach wystarczy dodać stronę do indeksu wyszukiwarki

<sup>62</sup> B Gancarz-Wójcicka., Biblia e-biznesu, HELION, 2013

Google, oraz Bing. Większość popularnych wyszukiwarek używanych w Polsce działa z wykorzystując silnik Google bądź Bing. Po zaindeksowaniu strony wpisując adres bądź słowa kluczowe będzie można odnaleźć stronę w wynikach wyszukiwania.

Standardowo wyszukiwarki wyświetlają cały adres strony, oraz bez subdomeny www, jest to podwójna indeksacja która negatywnie wpływa na optymalizację strony. Aby sprawić żeby strona wyświetlała się tylko w jednym formacie należy do folderu głównego strony dodać plik .htaccess.

```
1 -RewriteEngine On
2 -RewriteCond %{HTTP HOST} ^bankpromocji.com.pl$
3 RewriteRule ^(.*) $ http://www.bankpromocji.com.pl/$1 [R=301,L]
```
#### **Rysunek 15: Przekierowanie 301**

Zdjęcie powyżej przedstawia kod przekierowujący wyniki wyszukiwania dla http://bankpromocji.com.pl na http://www.bankpromocji.com.pl co znacznie ułatwia pozycjonowanie strony. Rejestrując witrynę w Google narzędzia dla webmasterów należy ustawić preferowaną wersję adresu strony. Serwis umożliwia, także przyspieszenie indeksacji strony poprzez polecenie wysłania robotów na jedną stronę bądź całą witrynę. Konsola narzędzi dla webmasterów umożliwia wgląd w bieżący stan indeksacji serwisu, oraz w błędy przy indexowaniu.

### <span id="page-48-0"></span>**3.4 Wdrożenie programu partnerskiego**

Program partnerski to system promowania usług lub produktów, za co otrzymuje się wynagrodzenie w postaci prowizji w różnych postaciach. Sieci afiliacyjne są popularnym źródłem zarobku w sieci. Wiele stron generuje zyski korzystając jedynie z programów partnerskich, ponieważ są one ogólnodostępne i przystąpienie do nich nie wymaga posiadania profesjonalnej witryny internetowej.

Aby zacząć zarabiać na programach partnerskich należy znaleźć program który będzie promował produkty związane z treścią witryny na której ma być zastosowany. Ewentualnie można zmodyfikować stronę tak aby odpowiadała kryteriom programu partnerskiego. Polecanie w witrynie produktów nie związanych z treścią strony może zniechęcić odwiedzających, bądź zostać odebrane jako spam.

Strona www.bankpromocji.com.pl posiada konto na stronie sieci afiliacyjnej http://www.tradedoubler.com. Tradedoubler daje klientom dostęp do wielu programów partnerskich z różnych kategorii. Udostępnia użytkownikom narzędzia analityczne, dzięki którym można sprawdzić przebieg kampanii na stronie. Aby ułatwić klientom implementację programu na stronie, sieć afiliacyjna oferuje gotowe reklamy w formie graficznej, tekstowej lub banerów.

Przegląd programu: Santander lokata

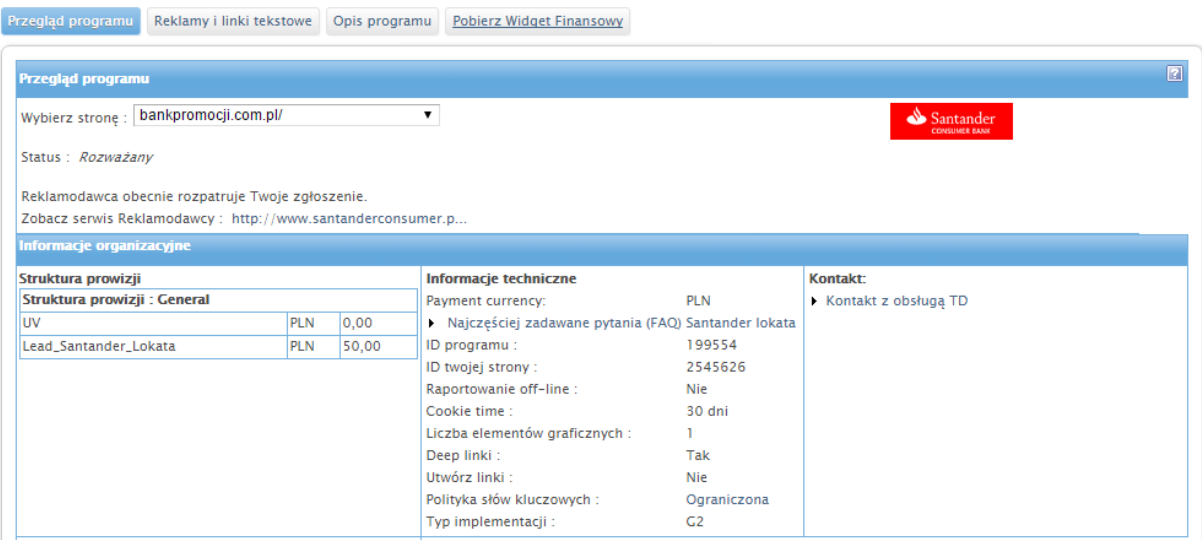

### **Rysunek 16: Program partnerski Santender lokata <sup>63</sup>**

Rysunek powyżej przedstawia jeden z programów partnerskich do którego została zgłoszona strona bankpromocji.com.pl. Prowizją otrzymywaną od Banku Santander jest 50 zł za poprawnie wypełniony wniosek, którego warunkami są:

- poprawność danych
- możliwość kontaktu telefonicznego z osobą na którą został złożony wniosek
- potwierdzenie zainteresowania przez potencjalnego klienta

Niektóre z popularnych stron finansowych przekazują miesięcznie kilkadziesiąt, czasami kilkaset wniosków na strony banków. Celem BankuPromocji jest dla wszystkich programów partnerskich łącznie osiągnięcie w przyszłych latach kilkuset poprawnie złożonych wniosków rocznie.

 $\overline{a}$ <sup>63</sup> <http://login.tradedoubler.com/pan/aProgramInfoApplyRead.action?programId=199554&affiliateId=2545626> [data dostępu 28-08-2015]

Wnioski wysyłane do banków rozliczane są na kilka sposobów:

- płatność za przejście na stronę wniosku
- płatność za sprzedaż
- płatność za wysłany wniosek

Dzięki zróżnicowaniu sposobów rozliczania prowizji BankPromocji ma większe możliwości promocji ofert zawartych w programach partnerskich, oraz większe szanse na wygenerowanie zysków.

### <span id="page-50-0"></span>**3.5 Pozycjonowanie**

Pozycjonowanie strony internetowej to zbiór wszystkich działań prowadzonych w celu osiągnięcia wysokich pozycji w wynikach wyszukiwania, teoretycznie jest darmowym sposobem pozyskiwania odbiorców odwiedzających stronę. Celem pozycjonowania jest zwiększenie wejść na stronę pochodzącego bezpośrednio z wyszukiwarek. Witryny internetowe pozycjonuje się dla wybranych fraz, które są podstawą marketingu internetowego. Dla BankuPromocji zostały wybrane zarówno słowa kluczowe niszowe, które w dużo krótszym czasie mogą osiągnąć pozycje w pierwszej dziesiątce wyników wyszukiwania jak i popularne frazy, dla których osiągnięcie pierwszych miejsc w wyszukiwarkach może zająć miesiące bądź lata. Pozycjonowanie strony dla fraz o różnym stopniu popularności jest efektywną strategią która umożliwi pozyskanie klientów w krótkim czasie, i w miarę z postępowaniem działań pozycjonujących będzie przynosić coraz większą liczbę odwiedzin witryny pochodzących z bezpośrednio z wyszukiwarek.

Tydzień po zaindeksowaniu strony niszowe frazy kluczowe wybrane dla BankuPromocji zaczęły zwiększać swoje pozycje w wynikach wyszukiwania. Strona www.bankpromocji.com.pl znajduje się dla wybranych fraz na pozycjach:

- promocyjne konto bankowe ( pozycja 61)  $\bullet$
- promocyjne lokaty (pozycja 64)
- promocyjne konto (pozycia  $69$ )
- bank promocji (pozycja 104)
- promocje bankowe (pozycja 129)

Na te frazy będzie położony największy nacisk w początkowej fazie pozycjonowania BankuPromocji.com.pl. Dużą wagę mają także niszowe frazy dotyczące konkretnych produktów, dzięki temu witryna w niedługim okresie czasu będzie mogła pozyskać pierwszych klientów, którym strona wyświetli się w wynikach wyszukiwania. Pozostałe frazy znajdują się poniżej pięćsetnej pozycji, wywindowanie fraz ogólnych na pozycje w pierwszej dziesiątce wyników w wyszukiwarkach prawdopodobnie zajmie ponad rok czasu, bądź nigdy się nie uda. Lista słów kluczowych strony bankpromocji.com.pl będzie stale monitorowana i modyfikowana, tak aby zapewnić stronie jak największą efektywność.

#### <span id="page-51-0"></span>**3.5.1 Pozyskiwanie odnośników do strony**

 $\overline{a}$ 

Jednym z kluczowych czynników wpływającym na pozycję w wyszukiwarkach są odnośniki do strony. Według robotów indeksujących im więcej linków prowadzi do strony www tym jej treści są atrakcyjniejsze dla internautów. Dzięki odnośnikom zewnętrznym strona jest częściej odwiedzana i indeksowana przez roboty Google. Za linkami często podążają internauci przez co linki zewnętrzne są podwójnie ważne dla marketingu strony. Odnośniki zewnętrzne pochodzące ze stron z wysokim wskaźnikiem PageRank mają większy wpływ na podniesienie się pozycji niż linki pochodzące ze stron o niskim wskaźniku PageRank. Umieszczając odnośniki na stronach o niskiej wartości można zaszkodzić pozycjonowanej stronie przez co jej pozycja w wynikach wyszukiwania może się zmniejszyć.

Wpływ na wyniki wyszukiwania mają jedynie linki z atrybutem rel="dofollow", który nakazuje botom indeksującym podążanie za odnośnikiem. Jeżeli jednak na liście linków prowadzących do strony żaden nie będzie miał odnośnika rel="nofollow" może to wyglądać sztucznie. Ważne jest także aby linki prowadzące do witryny pochodziły z różnych domen i adresów IP, ponieważ linki pochodzące z wielu stron mają większą wartość dla wyszukiwarek niż pochodzące z jednej domeny. <sup>64</sup>

Planując strategię pozyskiwania linków, warto sprawdzić w jakiś sposób konkurencyjne strony pozyskały odnośniki, dzięki temu można uniknąć stosowania nieefektywnych praktyk, oraz zaoszczędzić czas.

Linki w sieci można pozyskiwać w sposób naturalny bądź sztuczny. Odnośniki do strony pozyskane w sposób nienaturalny mogą szybko podnieść pozycję witryny, albo spowodować

<sup>64</sup> A Podlaski., Pierwsze miejsce w wyszukiwarkach. Sztuka skutecznego pozycjonowania na praktycznych przykładach, ZloteMysli.pl, 2009

nałożenie kary, bądź bana na stronę. Wyszukiwarki stale ulepszają swoje algorytmy tak aby wykrywały wszystkie strony korzystające z nielegalnych praktyk pozycjonowania, dlatego na witryny pozyskujące linki w sposób sztuczny prawdopodobnie w przyszłości zostanie nałożona kara. Pozyskiwanie linków w sposób naturalny jest czasochłonnym procesem, a efekty widać dopiero po dłuższym czasie, czasami nawet po kilku miesiącach. Istnieje wiele sposobów naturalnego pozyskiwania linków, są to między innymi :

- Wymienianie linków ze stronami o podobnej tematyce
- Pisanie gościnnych artykułów
- Umieszczanie na swojej stronie wartościowych treść, aby internauci udostępniali je na innych stronach
- Udzielanie wartościowych rad zawierających link do strony, tylko wtedy kiedy linkowana strona będzie pomocna w temacie dyskusji.
- Dodawanie strony do katalogów

 $\overline{a}$ 

- Sponsorowanie, bądź tworzenie konkursów
- Dodawanie odnośników na własnych stronach
- Fan page na portalach społecznościowych<sup>65</sup>  $\bullet$

Większość podanych wyżej metod jest, bądź będzie w przyszłości wykorzystywana w procesie pozycjonowania strony bankpromocji.com.pl. Ze względu na młody wiek domeny oraz niedawną indeksację proces zdobywania odnośników do strony powinien przebiegać powoli. Dobrą strategią pozyskiwania linków, jest zwiększanie liczby dodawanych linków z czasem, co będzie symulować rosnącą popularność strony. Aktualnie witryna pozyskuje jeden link na trzy dni, link pochodzi z katalogów stron, które oprócz odnośników dają możliwość zamieszczenia słów kluczowych. Przy doborze katalogów warto kierować się parametrem PageRank, im jest wyższy tym lepszy ma wpływ na pozycję strony. Kolejnym parametrem na który warto zwrócić uwagę jest ilość wpisów, świadczy ona o popularności katalogu. Ważne jednak jest żeby był to katalog moderowany, ponieważ w katalogach w których nie moderuje często znajduje się spam. Warto też zwrócić uwagę na to ile linków dodają katalogi przy umieszczeniu jednego wpisu. To ważne szczególnie w początkowej fazie pozyskiwania odnośników, ponieważ zbyt szybkie powiększenie się liczby linków może zostać negatywnie odebrane przez wyszukiwarki. Istnieją narzędzia do dodawania stron do katalogów, które

<sup>65</sup> G Szymaśski., Innowacje marketingowe w sektorze e-commerce, Wydawnictwo Politechniki Łódzkiej, 2013

zaoszczędzają czas, jednak nie dają pełnej kontroli nad wpisami, oraz zamieszczają te same treści w wielu katalogach, przez co wiele wpisów zostaje usuniętych.

Strona BankPromocji posiada swój fan page na portalu Facebook, na którym mogą być udostępniane artykuły z odnośnikiem do strony. Linki mają atrybut nofollow, więc roboty indeksujące nie będą za nimi podążały, ale jest to dobry sposób na pozyskanie odbiorców. Odnośniki rel="nofollow" pochodzące z Facebooka wpłyną także na naturalny wygląd listy linków prowadzących do www.bankpromocji.com.pl. Fan page na innych portalach społecznościowych będą zakładane wraz z rozwojem witryny. Artykuły umieszczane na stronie www.bankpromocji.com.pl zawierają opisy najnowszych promocji bankowych, które dzięki swojej interesującej treści mogą być udostępniane na innych stronach.

### <span id="page-53-0"></span>**3.5.2 Aktualizacja i modyfikacja strony**

Częstotliwość aktualizacji strony ma wpływ jak często roboty indeksujące będą odwiedzały witrynę. Im częściej serwis www jest aktualizowany tym częściej będzie odwiedzany przez roboty wyszukiwarek. Ważne jest aby treść publikowana na stronie była oryginalna i wartościowa zarówno dla internautów jak i dla robotów indeksujących.

Strona BankPromocji.com.pl jest aktualizowana codziennie. Do stron z lokatami oraz kontami stale dodawane są nowe oferty banków, dzięki czemu treść strony stale jest powiększana. Co 3 dni do witryny jest dodawany nowy artykuł, który jest umieszczany na oddzielnej podstronie. Część artykułu jest umieszczana na stronie głównej i na stronie z artykułami, tak żeby na każdej ze stron dokonać urozmaicenia treści. W treści artykułów publikowanych na stronie głównej i stronie z artykułami zamieszczane są linki do podstrony z danym artykułem, co podnosi liczbę linków wewnętrznych strony. Na stronie głównej aktualizowany jest także slajder zawierający promocje bankowe, umieszczane są w nim najlepsze promocje dostępne na stronie www.bankpromocji.com.pl. Strona posiada swoją mapę dzięki której łatwiej jest zaindeksować stronę robotom wyszukiwarek.

 $\leftarrow \rightarrow C \leftarrow \mathbb{R}$  |  $\mathbb{R}$  www.bankpromocji.com.pl/sitemap.xml

☆

This XML file does not appear to have any style information associated with it. The document tree is shown below.

```
V<urlset xmlns="http://www.sitemaps.org/schemas/sitemap/0.9"
 xmlns:xsi="http://www.w3.org/2001/XMLSchema-instance"
 xsi:schemaLocation="http://www.sitemaps.org/schemas/sitemap/0.9
 http://www.sitemaps.org/schemas/sitemap/0.9/sitemap.xsd">
 \mathbf{v} < ! - -
      created with Free Online Sitemap Generator www.xml-sitemaps.com
   --\overline{\mathbf{v}} <url>
     <loc>http://www.bankpromocji.com.pl/</loc>
     <lastmod>2015-08-26T00:21:23+00:00</lastmod>
     <changefreq>daily</changefreq>
     <priority>1.00</priority>
   \langle/url>
 \overline{\mathbf{v}} <url>
     <loc>http://www.bankpromocji.com.pl/lokaty/lokaty.html</loc>
     <lastmod>2015-08-26T01:02:56+00:00</lastmod>
     <changefreq>daily</changefreq>
     <priority>0.80</priority>
   \langle /url\rangle
```
#### **Rysunek 17: Mapa strony BankPromocji.com.pl (opracowanie własne)**

Rysunek powyżej przedstawia mapę strony wygenerowaną przez www.xmlsitemaps.com. Dzięki aktualizacji dokonywanej po wprowadzeniu każdej większej zmiany na stronie roboty indeksujące mogą się dowiedzieć o poczynionych zmianach na stronie tego samego dnia w którym zostały dokonane. Plik sitemap.xml zawiera także informacje o dokładnym czasie dokonania aktualizacji, oraz o priorytecie każdej z podstron BankuPromocji. Dzięki danym zawartym w mapie strony roboty indeksujące wiedzą jak często i kiedy indeksować daną stronę co przyspiesza pozyskiwanie wyników, które niosą za sobą aktualizacje.

Algorytmy wyszukiwarek stale się zmieniają, a rozwój technologii tworzenia stron idzie do przodu, dlatego strona BankPromocji.com.pl będzie stale modyfikowana i optymalizowana. W przyszłości witryna będzie się rozrastać i wchodzić na nowe rynki związane z finansami. Rozwój strony zapewni więcej treści, podstron, linków, a co za tym

#### <span id="page-55-0"></span>**3.6 Strategia reklamy w internecie**

Reklama jest jednym z najważniejszych elementów w procesie prowadzenia witryny internetowej. Dzięki reklamie strona wyrabia własną markę, oraz w szybki sposób pozyskuje klientów. Większość popularnych form reklamy jest płatna, stosowanie tego typu reklam nie się ze sobą ryzyko w początkowym etapie istnienia strony. Może to spowodować stary które mogą nie zostać odrobione.

Aktualnie strona www.bankpromocji.com.pl korzysta jedynie z darmowych bądź niedrogich form reklamy. Dzięki temu podejściu osoba tworząca witrynę nie naraża się na większe straty finansowe.

Dodawanie stron do katalogów jest nie tylko sposobem zdobywania linków ale także reklamą. Wpisy w katalogach grupowane są według kategorii, według których użytkownicy wyszukują stron o pożądanej tematyce. Wpis napisany w odpowiedni sposób może zachęcić internautę do odwiedzenia witryny. Często opisy dodawane do katalogów są oceniane i sortowane według średniej oceny, dzięki czemu starannie napisane wpisy mają większą liczbę odbiorców. Wpisy o stronie BankPromocji.com.pl dodawane są ręcznie, aby zapewnić unikalność i wysoką jakość dodawanej treści.

Jedną z najlepszych a zarazem darmowych form reklamy jest obecność w mediach społecznościowych. Witryna www.banpromocji.com.pl posiada własną stronę na portalu Facebook, która zawiera informacje dotyczące witryny. Na fan page strony BankPromocji.com.pl publikowane są artykuły dotyczące najlepszych promocji bankowych dostępnych na rynku. Dzięki publikacji interesujących treści osoby, które wcześniej polubiły stronę będą udostępniać, bądź zostawiać like pod postem, dzięki czemu ich znajomi także zobaczą udostępnioną przez BankPromocji treść. Artykuły publikowana na portalu Facebook będą, także zachęcać do wejścia na stronę i skorzystania z promocyjnej oferty. Portale społecznościowe są miejscem w którym szybko rozprzestrzeniają się kampanie marketingu wirusowego. BankPromocji.com.pl w przyszłości będzie organizował konkursy między innymi na stronie Facebook, oraz zamieszczał interesujące, bądź zabawne treści nawiązujące do strony.

Każda z popularnych wyszukiwarek oferuje klientom możliwość wykupienia płatnych miejsc w wynikach wyszukiwania. Jest to dobry sposób na zaprezentowanie się nowych stron które nie są jeszcze popularne. Strona www.bankpromocji.com.pl zacznie korzystać z linków sponsorowanych w wyszukiwarce Google w momencie uzyskania pierwszych konwersji celu, którymi jest przejście użytkownika na stronę banku i założenie produktu finansowego. To będzie świadczyć iż strona jest wartościowa dla użytkowników i warto zacząć inwestować w płatne reklamy. Kampania Google AdWords dla strony bankpromocji.com.pl zostanie stworzona w celach:

Zwiększenia liczby konwersji celu

 $\overline{a}$ 

- Zwiększenia rozpoznawalności marki
- Testowania skuteczności słów kluczowych
- Podniesienia pozycji w wynikach wyszukiwania
- Aby przyciągnąć klientów sezonowymi ofertami dla których pozycjonowanie nie jest opłacalne

Ilość odwiedzin strony oraz czas spędzony na przeglądaniu treści witryny ma coraz większy wpływ na pozycję w wyszukiwarkach. Jest to lepszy miernik wartości strony niż linki zewnętrzne.<sup>66</sup> BankPromocji.com.pl skupia się na promocjach bankowych, które często trwają mniej niż 3 miesiące, co sprawia że nie jest opłacalne podejmowanie części działań pozycjonujących. AdWords zapewni widoczność oferty na pierwszej stronie zaraz po rozpoczęciu danej promocji. Tego typy działanie prawdopodobnie wygeneruje duży ruch na stronie, ponieważ promocje zwykle cieszą się największym zainteresowaniem zaraz po rozpoczęciu. Prawidłowo sformułowana reklama, zgodna z treścią strony i opisywanym produktem najprawdopodobniej przyniesie zyski reklamodawcy. Kampania AdWords będzie tworzona dla poszczególnych produktów promowanych na stronie, takie podejście powinno zwiększyć konwersję celu.

BankPromocji.com.pl po osiągnięciu średniej 15 konwersji celu na miesiąc zacznie tworzyć listę mailingową, która będzie tworzona poprzez uzupełnienie danych kontaktowych po naciśnięciu przycisku przekierowującego na stronę banku. Możliwe będzie zapisanie się do newslettera na każdej z podstron witryny. Baza mailingowa będzie tworzona, także poprzez rejestrację w konkursach organizowanych przez BankPromocji w mediach społecznościowych. Newsletter będzie wysyłany do użytkowników raz w miesiącu i będzie

<sup>66</sup> <http://sprawnymarketing.pl/czy-ruch-na-stronie-ma-wplyw-na-pozycjonowanie/> [C Lach., Ruch na stronie nowym czynnikiem rankingowym?, 2007, data dostępu 30-08-2015]

zawierał oferty najkorzystniejszych promocji bankowych dostępnych w miesiącu następującym po wysłaniu wiadomości e-mail.

### <span id="page-58-0"></span>**3.7 Efekty osiągnięte przez www.bankpromocji.com.pl**

Efekty działań pozycjonujących oraz optymalizacyjnych zaczęły przynosić efekty dzięki czemu strona www.bankpromocji.com.pl zyskała pierwszych odbiorców. Celem większości osób pozycjonujących witryny internetowe jest zdobycie pozycji w pierwszej dziesiątce wyników wyszukiwania dla wybranych fraz.

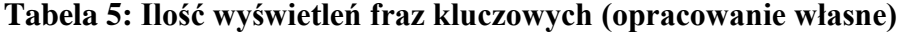

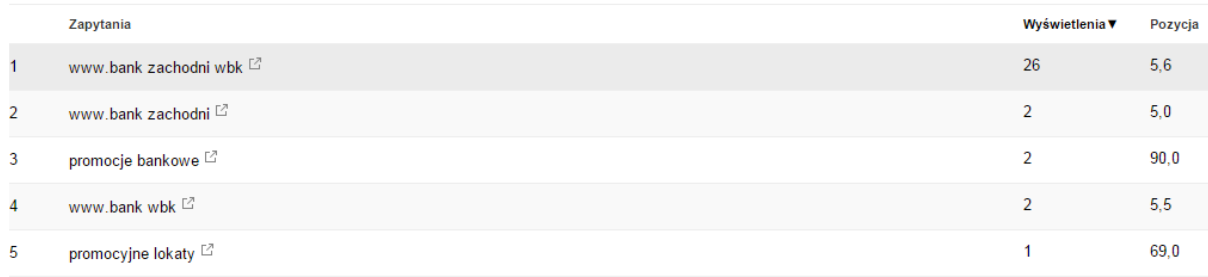

Tabela powyżej przedstawia wyniki wybranych fraz dla strony BankPromocji.com, które zostały sporządzone przy pomocy narzędzi dla webmasterów firmy Google. Strona bank promocji została łącznie wyświetlona w wynikach wyszukiwania łącznie 33 razy. Bankpromocj.com.pl został wyświetlony dla frazy "www.bank zachodni wbk" 26 razy, która ukazała się w wynikach wyszukiwania średnio na pozycji 5,6. Według planera słów kluczowych Google AdWords dana fraza średnio wyszukiwana jest 480 razy w miesiącu. Dla nowo powstałej strony jest to zadowalająca ilość potencjalnych odbiorców, która będzie się zwiększać wraz z podnoszeniem pozycji pozycjonowanych fraz kluczowych. Pozostałe frazy są badane przez stronę Stat4Seo.pl a ich aktualne pozycje wynoszą:

- promocyjne konto bankowe ( pozycja 59) wzrost o dwie pozycje  $\bullet$
- promocyjne konto (pozycja 65) wzrost o cztery pozycje
- promocyjne konta (pozycja 66)  $\bullet$
- promocyjne konta bankowe (pozycja 47)

Podane wyżej frazy zajmują najwyższe pozycje w wynikach wyszukiwania dla strony BankPromocji.com.pl. Witryna będzie dalej optymalizowana pod kątem głównych słów kluczowych, oraz będzie pozyskiwać odnośniki aby w jak najkrótszym czasie znaleźć się dla większej ilości słów kluczowych do pierwszej dziesiątki wyników wyszukiwania.

Dzięki działaniom poczynionym aby strona stała się odnajdywalna w sieci internetowej pojawili się pierwsi odbiorcy. Z czasem, oraz postępem prac pozycjonujących, optymalizujących i reklamujących stronę liczba odbiorców powinna stopniowo wzrastać.

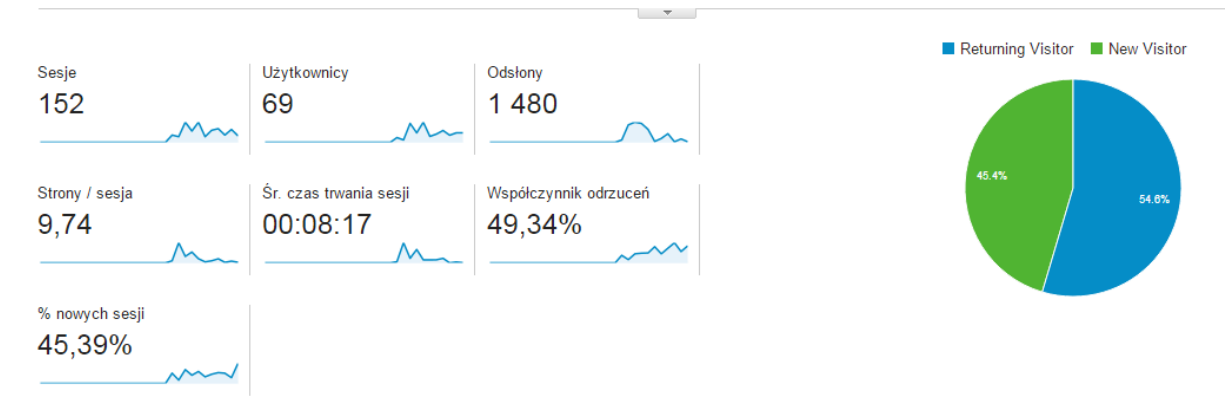

**Rysunek 18: Dane na temat odwiedzin strony (opracowanie własne)**

Rysunek powyżej przedstawia wyniki przedstawione przez Google Analytics dla strony www.bankpromocji.com.pl. Dotychczas stronę odwiedziło 69 użytkowników. Długość trwania sesji świadczy o tym ile użytkownik spędził czasu na przeglądaniu strony. Jeżeli internauta poświęca kilka minut na przeglądanie strony znaczy to, że znalazł coś co przyciągnęło jego uwagę.

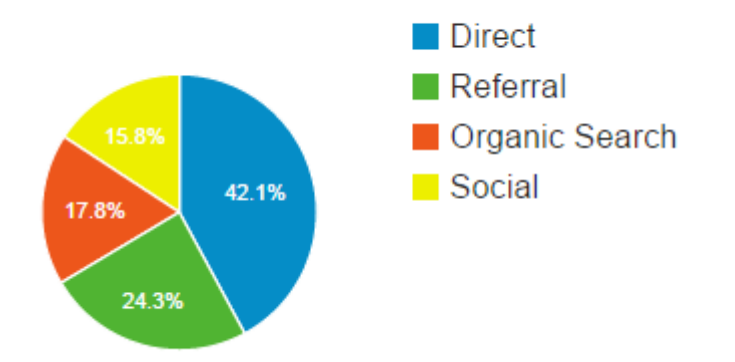

**Rysunek 19: Kanały pozyskiwania odbiorców (opracowanie własne)**

Powyżej przedstawiony jest diagram kanałów którymi internauci trafili na stronę BankPromocji.com.pl. Użytkownicy pochodzący ze źródła direct wpisali adres strony w wyszukiwarkę, pozostali trafili na stronę w wyniku prowadzonych działań zwiększających popularność witryny. 15,8% Użytkowników trafiło na stronę dzięki fan page na portalu Facebook, co pokazuje potencjał portali społecznościowych. 17,8% odwiedzających trafiło na BankPromocji.com.pl po wyświetleniu strony w wynikach wyszukiwania, co jest efektem działań optymalizujących i pozycjonujących. Dzięki odnośnikom zewnętrznym BankPromocji.com.pl pozyskał 24,3% odbiorców.

Wyniki osiągane przez stronę są cały czas monitorowane, a strategia e-marketingowa modyfikowana, aby pozyskać jak największą ilość zainteresowanych zawartością strony odbiorców.

# <span id="page-61-0"></span>**Zakończenie**

Celem pracy było stworzenie, oraz poprowadzenie strony internetowej przy zastosowaniu dostępnych narzędzi marketingu internetowego. Na poczet pracy została zaprojektowana, wykonana, oraz jest prowadzona witryna www.bankpromocji.com.pl. Strona prowadzenie strony oraz działania e-marketingowe mające zapewnić popularność w internecie będą kontynuowane.

Praca ukazuje znaczenie marketingu internetowego w procesie tworzenia i prowadzenia stron internetowych, oraze że bez zastosowań e-marketingowych strona nie odniesie sukcesu w sieci internetowej.

Rozdział pierwszy przedstawił popularne elementy e-marketingu, których cześć została praktycznie wykorzystana w rozdziale trzecim. Pokazuje także przewagę marketingu internetowego nad tradycyjnym, oraz szeroki zakres możliwości marketingu w internecie.

W rozdziale drugim opisane zostało jakie kroki należy poczynić przed rozpoczęciem tworzenia witryny internetowej. Ukazane zostało także znaczenie badania rynku na który zostanie wprowadzona strona, oraz korzyści jakie można odnieść z analizowania konkurencji.

Rozdział trzeci jest praktycznym zastosowaniem marketingu internetowego, którego narzędzia zostają wykorzystane przy tworzeniu oraz późniejszym powadzeniu witryny internetowej. Rozdział ten pokazuje korzyści jakie niesie za sobą prowadzenie działań emarketingowych.

Tworzenie stron z wykorzystaniem narzędzi e-marketingu jest złożonym procesem, wymagającym wiele czasu. Jednak proces ten jest jedyną drogą do zdobycia popularności w internecie.

# Spis treści

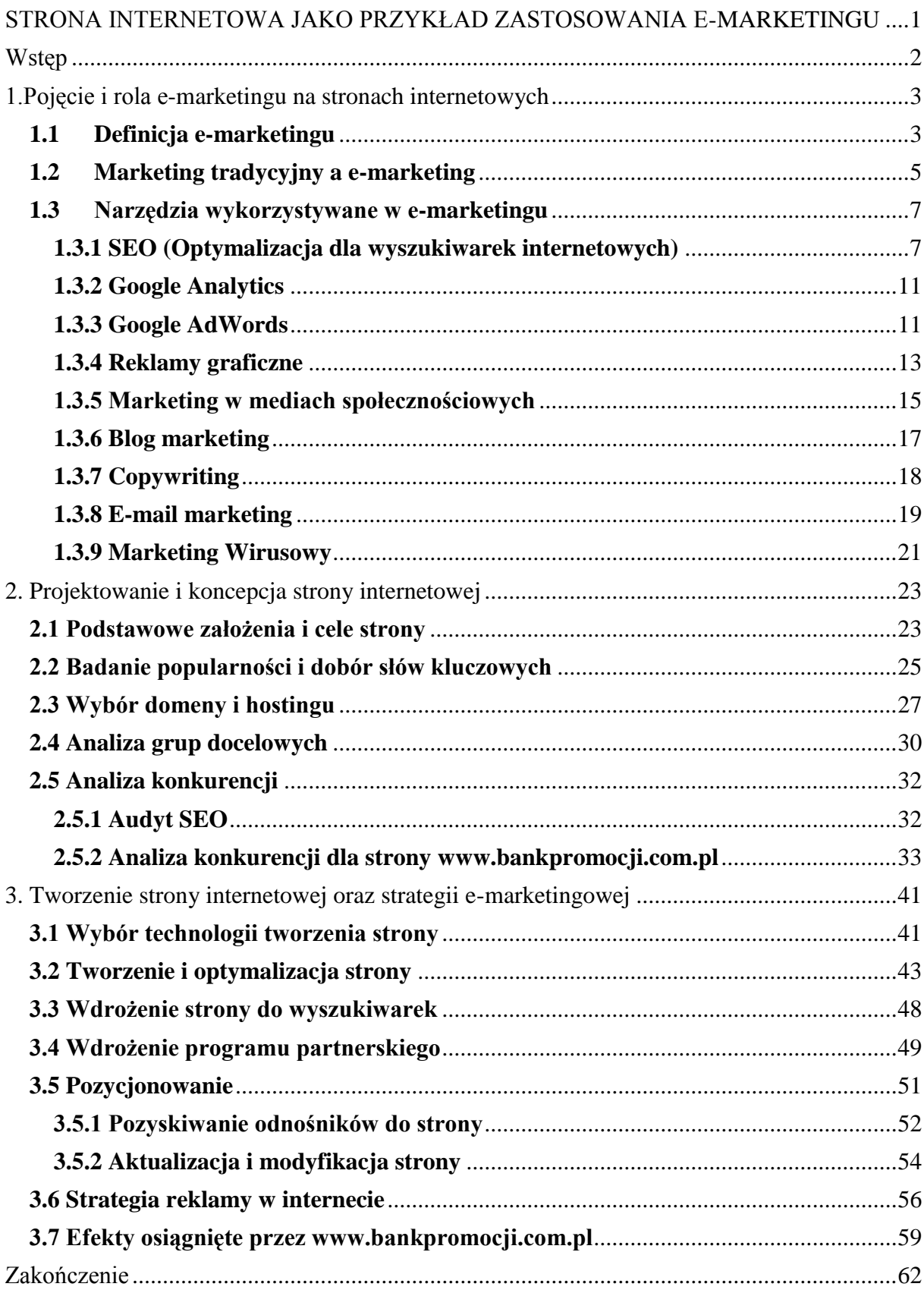